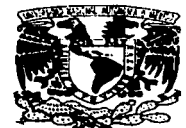

# UNIVERSIDAD NACIONAL AUTÓNOMA<br>DE MÉXICO

FACULTAD DE ESTUDIOS SUPERIORES CUAUTITLÁN

•• EL PAPEL DEL CONTADOR Y EL USO DE LA INFORMÁTICA PARA SU DESARROLLO"

TESIS

QUE PARA OBTENER EL TÍTULO DE :

LICENCIADA EN CONTADURÍA

PRESENTA:

NORA GABRIELA ENRÍQUEZ GONZÁLEZ

ASESOR: M.A. DANIEL HERRERA GARCÍA

CUAUTITLÁN IZCALLI, ESTADO DE MÉXICO 2003

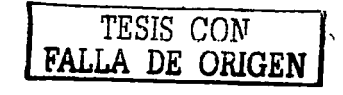

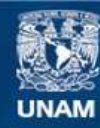

Universidad Nacional Autónoma de México

**UNAM – Dirección General de Bibliotecas Tesis Digitales Restricciones de uso**

# **DERECHOS RESERVADOS © PROHIBIDA SU REPRODUCCIÓN TOTAL O PARCIAL**

Todo el material contenido en esta tesis esta protegido por la Ley Federal del Derecho de Autor (LFDA) de los Estados Unidos Mexicanos (México).

**Biblioteca Central** 

Dirección General de Bibliotecas de la UNAM

El uso de imágenes, fragmentos de videos, y demás material que sea objeto de protección de los derechos de autor, será exclusivamente para fines educativos e informativos y deberá citar la fuente donde la obtuvo mencionando el autor o autores. Cualquier uso distinto como el lucro, reproducción, edición o modificación, será perseguido y sancionado por el respectivo titular de los Derechos de Autor.

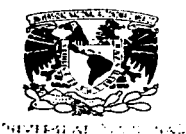

### FACULTAD DE ESTUDIOS SUPERIORES CUAUTITI AN UNIDAD DE LA ADMINISTRACION ESCOLAR DEPARTAMENTO DE EXAMENES PROFESIONALES,

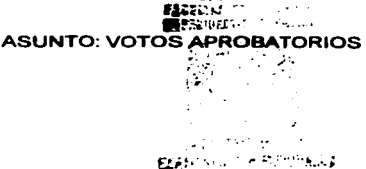

#### DR. JUAN ANTONIO MONTARAZ CRESPO DIRECTOR DE LA FES CUAUTITLAN PRESENTE

#### ATN: Q. Ma. del Carmen Garcia Mijares Jefe del Departamento de Ex•menes Profesionales de la FES Cuautitlén

Con base en el art. 28 del Reglamento General de Exámenes, nos permitimos comunicar a usted que revisamos la TESIS:

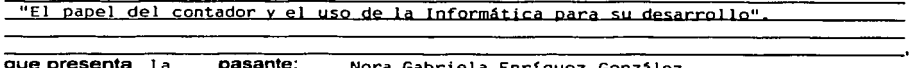

que presenta ....l.a...\_\_ pasante: Nora Gahri el a Enrfq11pz Gonz:; lpz con número de cuenta: 9425906-9 para obtener el titulo de : Licenciada en Contaduría

Considerando que dicho trabajo reúne los requisitos necesarios para ser discutido en el

### ATENTAMENTE

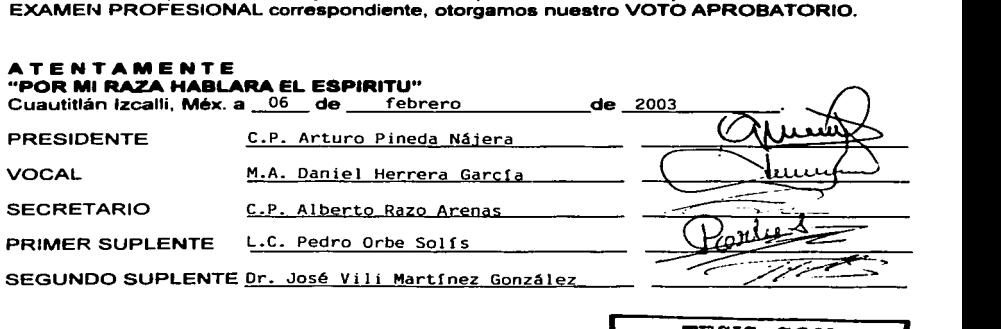

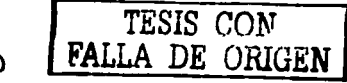

 $\sqrt[4]{\frac{1}{2}}$ 

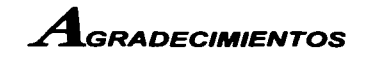

### ~ **A MI ASESOR** -

Por ser siempre tan accesible y alegre.

Muchas gracias por ayudarme a concretar mi sueño de convertirme en Contadora, y por enseñarme el valor de una amistad y una sonrisa.

### ~ **A LA UNIVERSIDAD** -

Por cobijarme durante mi preparación y por brindarme ésta grari oportunidad para que con mis estudios pueda hacer crecer su renombre y a mi país.

> *TESIS CON*  FALLA DE URIGE

### ~ **A MIS PROFESORES** -

Por entregar parte de sus vidas en las aulas y por esforzarse para que todos los alumnos nos formemos como personas y profesionistas de provecho.

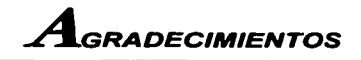

### ~ **A MIS PADRES** -

Por apoyarme en todo momento a lo largo de mi vida entera, gracias por brindarme tanto amor y<br>tanta alegría. En éste alegría. trabajo les dejo el resultado sacrificio v espero que se sientan tan orgullosos de mí como yo de ustedes ... LOS ADORO!!

### ~A **Dios-**

Por regalarme el don de amar, por ésta vida tan maravillosa y por darme<br>una familia llena de una familia llena amor, cariño y apoyo.

### ~ **A MIS HERMANAS** -

Por estar siempre presentes<br>haciéndome sentir alquien haciéndome muy importante en sus vidas.

Este gran paso es el mejor ejemplo que les puedo dar y cuenten siempre con mi apoyo<br>incondicional porque las incondicional<br>OUERO M MUCHÍSIMO y porque de una forma que ni siquiera se imaginan me han hecho crecer hasta llegar a ser lo que hoy soy.

### ~ **A MIS AMIGOS** -

Porque me brindaron<br>grandes momentos de grandes momentos de<br>felicidad. compartimos compartimos muchos sueños, sonrisas y diversiones.

Todos ustedes ocupan un<br>lugar - especial - en - mi especial en corazón y siempre los<br>llevaré como un grato llevaré como un grato<br>recuerdo de mi vida recuerdo universitaria.

> *TESIS* r:nM FALLA DE URIGE

# <sup>"</sup> El papel del Contador  $y$  el uso de la Informática para su desarrollo"

*NORA GABR.IELA ENRÍQUEZ GONZÁLEZ*  GEN. 1997-2001

*ASESOR: M .A. DANIEL HERRERA GARCÍA* 

E

TESIS CON FALLA DE ORIGEN

# $I_{\texttt{NDICE}}$

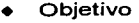

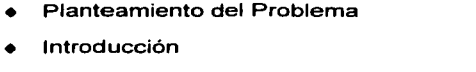

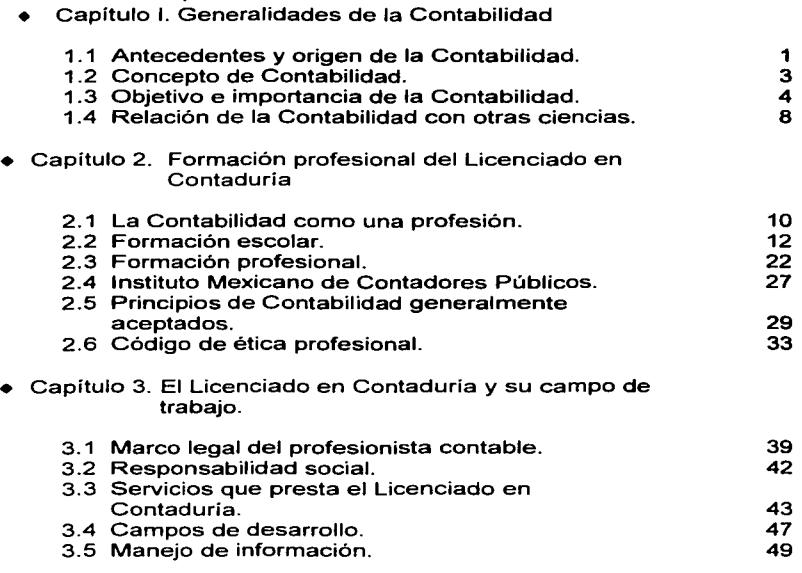

**F** 

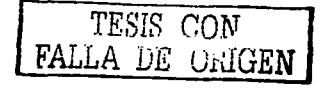

# $I_{\texttt{NDICE}}$

### • Capítulo 4. La Informática y la Contabilidad. 4. 1 Evolución de las computadoras. 4.2 Relación entre la Informática y la Contabilidad. 4.3 Informática Contable. 4.4 Beneficios del uso de las computadoras para los Contadores. 4.5 Herramientas de productividad • Capítulo 5. Caso Práctico 5. 1 Planteamiento 5.2 Aplicación **Conclusiones** 52 54 56 63 66 69 72 90

• Bibliografía

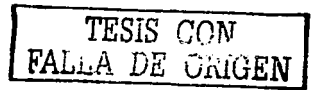

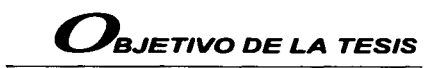

Mostrar que en el desempeño del contador, es elemental la ayuda que proporciona el uso de la Informática para cumplir en tiempo, forma *y*  veracidad con la información de la situación financiera de un negocio.

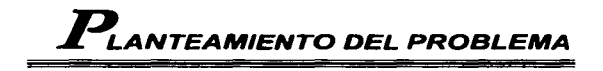

En la actualidad, el uso de la tecnologfa informática, asi como el rápido desarrollo de la misma, han invadido a las empresas sin importar su tamaño o ramo. La economía mundial avanza a pasos agigantados, lo que obliga a las empresas a entrar en competencia por ganar mercado *y*  ser lideres, pero para que lo logren deben contar con el uso de tecnología adecuada, asi como de los recursos humanos capacitados para su manejo.

En México como en muchos otros paises los contadores juegan un papel muy importante, ya que son los encargados del control del área económico-financiera, dentro de la cual se manejan: cuentas bancarias, facturación, inventarios, nóminas e impuestos, principalmente.

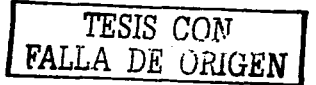

# *IN r* R o D *u e e* <sup>1</sup>ó <sup>N</sup>

*TESIS CON*  FALLA *DE ORIGEN* 

La contabilidad como técnica, surge desde tiempos muy remotos, y desde entonces ha sufrido una serie de cambios importantes que nos permiten conocerla como actualmente está. .. en proceso de evolución.

La profesión contable, como muchas otras, ha tenido que someterse a un largo proceso durante el cual se han sentado las bases para su desempeño tales como necesidad social, preparación profesional, campo de trabajo, técnicas y procedimientos, relación con otras ciencias, herramientas de apoyo y demanda laboral principalmente.

Los contadores ejercen una labor determinante, resultado del tipo de información que manejan, la cual requiere de un tratamiento y conocimientos especializados, pero que no siempre se toma con la seriedad que lo amerita. Las empresas con tal de "ahorrarse" lo que a la larga será una inversión aún mayor, contratan personal no apto para el manejo de dicha área como es el caso de los técnicos en contabilidad, con la idea errónea de que ellos están capacitados para poder manejarla, otro error común es el que ahora con el uso de las computadoras y la paquetería contable, es más sencillo llevar un registro de contabilidad, pero ¿En verdad una computadora y un técnico en contabilidad pueden suplir la tarea de un Licenciado en Contaduría?

Actualmente los mismos profesionistas han dejado que se les desbanque, dándole poco valor a su trabajo, ejerciéndolo de forma irresponsable y no preparándose para cumplir con las exigencias del mercado laboral. Es por esto que considero necesario que a partir de este momento los que están próximos a ser Licenciados en Contaduría y los que ya lo son, hagan un re-planteamiento de ¿Cuál es el papel que debe desempeñar un profesionista de la contabilidad actualmente?, y sobre todo ¿Están calificados para competir en materia de conocimientos y avances tecnológicos?.

Al dar respuesta a estas dos preguntas, podremos contribuir para que los Licenciados en Contaduria sin importar su edad o experiencia laboral, reconsideren su actuación y modifiquen lo que a su juicio sea necesario para convertirse de nuevo en profesionistas competentes y útiles a la sociedad echando mano de todas las herramientas a su alcance.

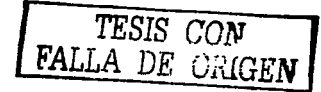

# $C_{\text{APIU}}$ <sub>O</sub>  $1$

## **GENERALIDADES DE LA CONTABILIDAD**

Para entender de mejor forma, qué es la contabilidad y el papel que juegan los contadores como profesionistas, es necesario conocer cómo inició ésta técnica, cuál fue el origen principal para su empleo y cómo se ha ido desarrollando a través del paso del tiempo.

### **1.1 ANTECEDENTES Y ORIGEN DE LA CONTABILIDAD**

Decir con exactitud en qué momento surge la contabilidad sería poco preciso, lo que se puede constatar a través de escritos antiguos, es que el hombre desde sus inicios desarrolló técnicas para el control de sus bienes como los alimentos principalmente; éstas técnicas con el paso del tiempo y con la evolución del hombre, se fueron modificando hasta dar origen a las primeras operaciones comerciales que consecuentemente obligaron a crear métodos más prácticos y exactos para cuantificar.

Cuando se dicen primeras operaciones comerciales, remontándose a la época del trueque, en ese entonces era importante contar con un procedimiento que permitiera conocer cuántas mercancías se tenían, así como el valor que se le daba a cada una de ellas.

Posteriormente surgió la moneda y es entonces cuando el comercio se desempeña en la forma que actualmente conocemos, es justamente este momento uno de los más importantes en la historia de las transacciones económicas, debido a que el volumen de las mismas aumentó

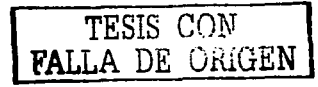

 $\mathbf{I}$ 

considerablemente y fue imprescindible establecer una medida estricta de control de dichas operaciones, así como su registro; que es lo que hoy en día se conoce como contabilidad.

"La contabilidad de partida doble, se inició en las ciudades comerciales italianas; los libros de contabilidad más antiguos que se conservan provienen de la ciudad de Génova, datan del año 1340, *y* muestran que, para aquel entonces, las técnicas contables estaban ya muy avanzadas. El desarrollo en China de los primeros formularios de tesorería *y* de los ábacos, durante los primeros siglos de nuestra era, permitieron el progreso de las técnicas contables en Oriente.

El inicio de la Literatura Contable queda plasmada en la obra del monje veneciano Luca Paccioli titulada: "La Summa de Aritmética, Geometría Proportioni et Proportionalitá" en donde se considera el concepto de la partida doble por primera vez. A pesar de que la obra de Paccioli, más que crear, se limitaba a difundir el conocimiento de contabilidad, en sus libros se sintetizaban principios contables que han perdurado hasta nuestros días.

Fray Luca Paccioli, quien en el año 1494, estableció las bases de toda la teoría contable, entre uno de los varios méritos que tuvo, fue el de haber explicado en forma detallada los procedimientos que se debían aplicar para el manejo de las cuentas lo cual se conoce hasta hoy como la teoría de la partida doble o teoría del cargo y del abono". <sup>1</sup>

Esta teoría no es otra cosa más que la forma resumida de registrar las entradas *y* salidas de dinero, así como todas las operaciones que se deriven de este proceso, es decir el origen *y* la aplicación de los recursos con los que cuenta una organización para llevar a cabo su actividad principal para la cual fue constituida.

En términos generales se puede decir que con la creación de la partida doble, se da el nacimiento de la contabilidad como tal, y que con el paso del tiempo *y* desarrollo de actividades económicas, el papel de ésta técnica ha ido adquiriendo aún mayor importancia, convirtiéndose en la forma de registro más confiable que tiene una organización.

ELIZONOO, López Arturo. La Profesión Contable: Selección y Desarrollo. Ediciones Contables y Administrativas. México. 1985. Pág. 8

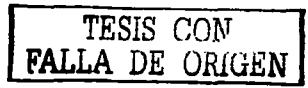

### 1.2 CONCEPTO DE CONTABILIDAD

La contabilidad, es una herramienta empresarial que permite el registro y control sistemático de todas las operaciones que se realizan en la empresa, por ende no existe una definición concreta de la misma, sin embargo a continuación se presentan varias acepciones propuestas por diferentes autores y cuerpos colegiados de la profesión contable:

- "La contabilidad es el arte de registrar, clasificar y resumir en forma significativa y en términos de dinero, las operaciones y los hechos que son cuando menos de carácter financiero, así como el de interpretar sus resultados
- La contabilidad es el sistema que mide las actividades del negocio,  $\bullet$ procesa esa información convirtiéndola en informes y comunica estos hallazgos a los encargados de tomar las decisiones
- La contabilidad es el arte de interpretar, medir y describir la actividad económica.
- La contabilidad es el lenguaje que utilizan los empresarios para poder  $\ddot{\phantom{a}}$ medir y presentar los resultados obtenidos en el ajercicio económico, la situación financiera de las empresas, los cambios en la posición financiera y/o en el flujo de efectivo" <sup>2</sup>

Tomando como referencia las definiciones anteriores, se puede decir que:

La contabilidad es una técnica que se ocupa de clasificar, resumir *y*  registrar las operaciones mercantiles de un negocio con el fin de generar la información financiera, que será analizada e interpretada y que sustentará la toma de decisiones.

Esta técnica permite el manejo de información que se puede clasificar en dos grandes categorías: la contabilidad financiera o contabilidad externa y la contabilidad de costos o contabilidad interna, esta clasificación se da de acuerdo a los usuarios de dicha información.

<sup>2</sup>ELIZONDO, López Arturo. La Profesión Contable: Selección y Desarrollo. Ediciones Contables y Administrativas. México, 1985. Pág. 15

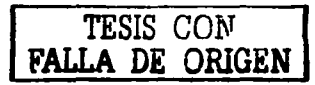

La contabilidad financiera muestra la información que se facilita al público en general que no participa en la administración de la empresa, como son acreedores, clientes, proveedores y analistas financieros, entre otros, aunque esta información también es de mucho interés para los administradores y directivos de la empresa. Esta contabilidad permite obtener información sobre la posición financiera de la empresa, su grado de liquidez y sobre la rentabilidad.

Contabilidad de costos estudia las relaciones costos - beneficios volumen de producción, el grado de eficiencia y productividad, y permite la planificación y el control de la producción, la toma de decisiones sobre precios, los presupuestos y la politica del capital. Esta información no suele difundirse al público en general, sin embargo le resulta muy útil a<br>los administradores, gerentes y jefes de cada departamento administradores, gerentes y jefes de cada principalmente, quienes a final de cuentas son los encargados de la toma de decisiones.

### 1.3 OBJETIVO E IMPORTANCIA DE LA CONTABILIDAD

La contabilidad va más allá del proceso de registro y creación de informes, ya que como toda disciplina, debe cumplir con un objetivo para el cual fue creada.

Su objetivo principal es:

### Suministrar información razonada, con base en los registros de las operaciones realizadas en un ente económico, con la finalidad de analizarla e interpretarla para la toma de decisiones.

Hay que enfatizar que la toma de decisiones en una empresa, es el punto quizás más importante que define el futuro de la misma, sin pasar por alto que hay factores externos que pueden cambiar el curso de las decisiones tomadas, para lo cual la contabilidad a través de sus diversas áreas, cuenta con herramientas que permiten prevenir las contingencias futuras que pudieran surgir; parte elemental de su importancia.

Si se quisiera ver gráficamente el papel que juega un Departamento Contable en una Organización, se puede observar que básicamente es una de las áreas que tiene más impacto dentro del proceso

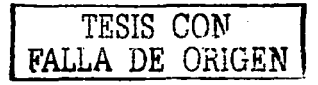

4

administrativo de una empresa, derivado de la relación que guarda con cada uno de los otros Departamentos como se verá a continuación:

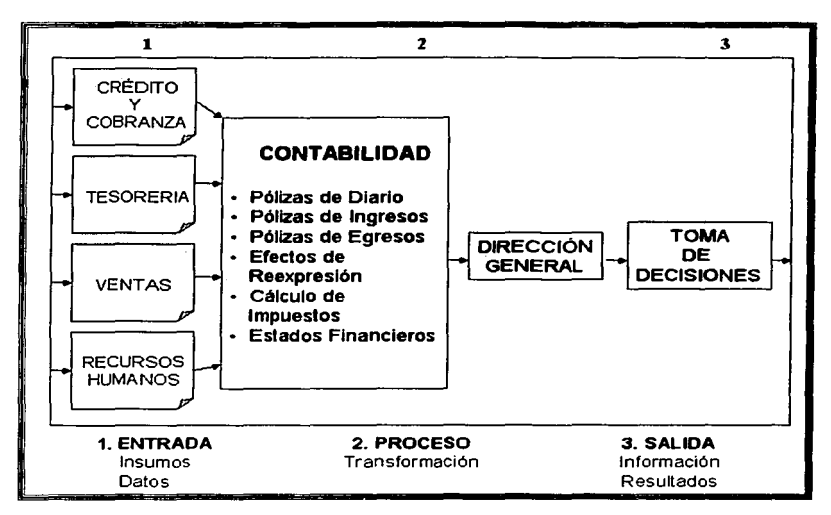

FIGURA1

FUENTE: Creación Propia

Como se puede apreciar en la FIGURA 1, el Departamento de Contabilidad es receptor de la información de todos y cada uno de los demás Departamentos, y como resultado, es capaz de informar sobre la situación financiera de la empresa al nivel de Dirección General, así como proporcionar datos informativos importantes tanto a usuarios internos como externos.

*TESIS CON*  FALLA DE OfüGEN

5

Obsérvese como el proceso contable con enfoque sistemático, se puede mostrar en el esquema típico de un sistema que incluye una entrada de datos, procesos y salida de información que se retroalimenta en forma cfclica permitiendo:

- Determinar flujos de efectivo
- Apoyar a los administradores en la planeación, organización, dirección y control de los negocios
- Tomar decisiones en materia de inversiones y crédito
- Evaluar la gestión de los administradores del ente económico
- Ejercer control sobre las operaciones de la empresa
- Fundamentar la determinación de cargas tributarias
- Ayudar a la conformación de la información estadística nacional
- Contribuir a la evaluación del beneficio o impacto social que la actividad económica representa para la comunidad, entre otras

En la vida práctica se observa que los demás Departamentos llevan a cabo las operaciones diarias, de las cuales se generan documentos que quedan plasmados en reportes, y son registrados contablemente haciendo la separación correspondiente por rubros de acuerdo a la naturaleza de las cuentas, una vez que se registran todas las operaciones, a final de cada periodo, se realiza un cierre, y con ésta información se preparan Estados Financieros, que son el resumen de las operaciones que se registraron durante ese lapso de tiempo, expresadas en términos monetarios, es entonces que se procede al análisis de dichas cifras tomando siempre como referencia los resultados obtenidos en cierres anteriores para asf determinar los porcentajes de variación que hubo en cada rubro y tomar las medidas pertinentes.

TESIS CON **FALLA** DE ORIGEN

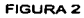

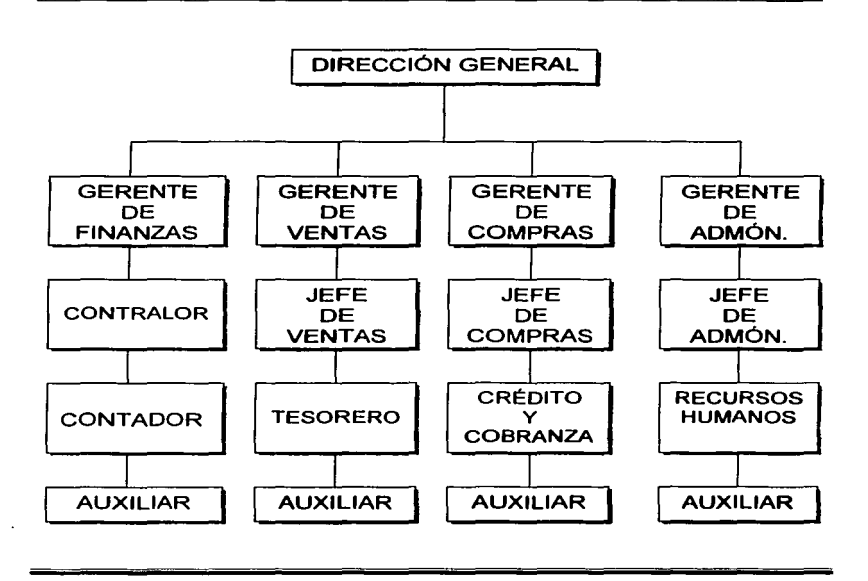

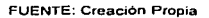

La gente que participa en el mundo de los negocios utiliza los términos *y*  conceptos contables para describir los recursos con los·que cuentan las organizaciones sean grandes o pequeñas, sin embargo, aunque la contabilidad ha logrado su progreso más notable en este campo, su función abarca todas las unidades de nuestra sociedad.

TESIS *CON*  FALLA DE OlüGEN

 $\overline{7}$ 

### **1.4 RELACIÓN DE LA CONTABILIDAD CON OTRAS CIENCIAS**

La Contaduría Pública como todas las disciplinas no es autosuficiente y para el cumplimiento de sus objetivos, se apoya en otras que tienen el carácter de auxiliares como son:

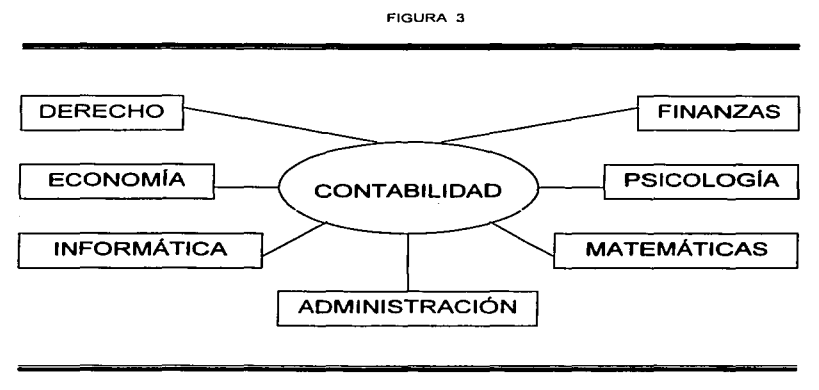

**FUENTE: Creación Propia** 

Cada una de ellas tiene una estrecha relación con la contabilidad y la auxilia de distinta forma como se verá a continuación:

- Administración : Estudia, analiza, desarrolla, promueve y aplica la optimización de los recursos al servicio de una entidad económica, integrándose a la contabilidad en cada una de sus fases.
- Derecho : Estudia, analiza y determina el marco legal de una entidad  $\ddot{\phantom{0}}$ económica generando a la contabilidad los datos legales necesarios para el establecimiento y funcionamiento de todo ente económico.
- Economía : Estudia y analiza problemas sociales y propone vías alternas de desarrollo y oportunidades productivas para los negocios.

*r TESIS CON* <sup>l</sup>;AI.l.A DE ORiGEN

8

- Finanzas : Estudian la optima generación y aplicación de recursos materiales en una entidad económica para la distribución equitativa de las riquezas generadas, valiéndose para ello de la información derivada en el proceso contable.
- Informática : Estudia el diseño e implementación de sistemas de información en general, convirtiéndose en una herramienta productiva para un eficiente proceso contable.
- Matemáticas Estudian el planteamiento, conceptualización y resolución de problemas que se presentan en entidades económicas, contribuyendo a la comprobación de los registros generados en el proceso contable.
- Psicología : Estudia la realidad individual de los recursos humanos en las entidades económicas y permite identificar los estados emotivos del factor humano y generar procesos de motivación que impulsen el óptimo desarrollo humano del personal que interviene en el proceso contable.

Todas en su conjunto complementan a la contabilidad, integrándose a ésta disciplina y permitiéndole tener un panorama más amplio de todos los factores que intervienen directa o indirectamente en las operaciones de un ente económico.

# $C_{\text{APITIII}}$   $\alpha$   $2$

## **FORMACIÓN PROFESIONAL DEL LICENCIADO EN CONTADURÍA**

Cuando se escucha hablar de un profesionista, inmediatamente viene al pensamiento una persona cuya extensa preparación así como sus cualidades y dominio de otras innumerables actividades, la hacen apta para realizar tareas especificas. Y efectivamente, detrás de un título profesional se encuentran muchos factores que influyen para que una persona pueda convertirse en profesionista, estos factores son del tipo social, legal, académico e intelectual principalmente, y todos en su conjunto, reúnen los requisitos necesarios para que una actividad sea considerada profesión.

### **2.1 LA CONTABILIDAD COMO UNA PROFESIÓN**

Cuando se habla de la contabilidad como profesión, no se debe dejar a un lado el concepto de la misma, ya que en sentido estricto significa "ejercer un oficio, es decir, desempeñar un determinado género de trabajo de un modo habitual, mientras que en su acepción de carrera profesional debe entenderse por profesión la actividad que se desempeña habitualmente al servicio de la comunidad y cuya doctrina y habilidades se obtienen en una universidad". <sup>3</sup>

10

<sup>J</sup>**ELIZONOO. López Arturo Introducción a la Profesión Contable: Selección y Desarrollo I Editorial ECASA México, 1993 12"Edici0n. Pag. 20** 

El ser humano juega varios roles dentro de una sociedad, y atendiendo a la naturaleza de los mismos, es la propia sociedad la que marca reglas de aceptación, por lo que es importante dejar bien establecidas las bases que determinan el ejercicio de las distintas profesiones que existen, así como su fundamento legal y necesidades que satisfacen.

### Requisitos para que exista una profesión. <sup>4</sup>

### a) Sociales:

- Actividad dotada de interés público.
- Ser regida por un conjunto de normas que estipulen una conducta a seguir.
- Calidad en sus servicios.

### b) Legales:

- Reconocimiento de la Ley Reglamentaria del Articulo 5º Constitucional referente al ejercicio de las profesiones.
- La existencia de un cuerpo colegiado que vele por el bienestar y progreso de la profesión.

### c) Académicos:

- Bachillerato previo o estudios equivalentes.
- Conjunto de conocimientos especializados adquiridos en una universidad.
- Titulo profesional expedido por Institución Educativa Superior autorizada.
- Cédula Profesional expedida por la Secretaría de Educación Pública

<sup>&</sup>quot;' **ELIZONDO, López Arturo Introducción a la Profesión Contable: Selección y Desarrollo t Editorial ECASA. México, 1993 12ª Edición. Pág.59 y 60.** 

### **d) Intelectuales.**

- Capacidad de observación.
- Capacidad de juicio.  $\sim$
- Capacidad de comunicación.
- Capacidad para tomar decisiones.

### **2.2 FORMACIÓN ESCOLAR**

Para aspirar a obtener un titulo profesional o incluso un grado educativo más alto, es imprescindible contar con una preparación académica de muchos años, durante los cuales se tienen que adquirir conocimientos de distintas áreas; en el momento en que un individuo se decide por una profesión especifica, el protocolo de educación cambia, apuntando toda la enseñanza hacia el área por la que se haya decidido, para esto las instituciones educativas a nivel superior, están capacitadas para elaborar planes de estudio que cumplan con las expectativas de los futuros profesionistas, asi como cubrir las necesidades que la sociedad demanda.

En el caso específico de los Licenciados en Contaduria, el campo laboral es bastante amplio, por lo que en la mayoría de las universidades que se imparte ésta carrera, hay un modelo a seguir respecto de las materias que se asignarán para que se llegue a una homogeneidad de conocimientos sin importar de cuál institución sea egresado el profesionista.

A continuación se muestran planes de estudios de las dos escuelas públicas con mayor prestigio en nuestro país, en las cuales encontramos semejanza en cuanto a materias que se imparten, con lo que queda comprobado que la U.N.A.M. tiene un excelente nivel académico, un motivo más de orgullo para los egresados de esta institución.

## **PLANES DE ESTUDIO**

TE~lS *CON*  **FALLA** *DE* üfüüEN <sup>12</sup>

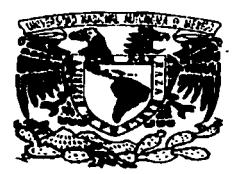

### PLAN DE ESTUDIOS<sup>5</sup> LICENCIADO EN CONTADURÍA I 9 7 6

### FACULTAD DE ESTUDIOS SUPERIORES CUAUTITLÁN

### *»* **PRIMER SEMESTRE**

- Contabilidad Básica
- Introducción al Estudio del Derecho y Derecho Civil
- Matemáticas Básicas
- Metodología de la Investigación
- Proceso Administrativo
- Taller de Contabilidad Básica
- Taller de Matemáticas Básicas

### *»* **TERCER SEMESTRE**

- Contabilidad Superior
- Recursos Humanos 1
- Taller de Contabilidad Superior
- Taller de Operaciones **Crediticias**
- Derecho Mercantil
- Estadistica Descriptiva
- Comunicaciones
- Taller de Estad. Descriptiva

### **http://www.dgae.unam.mx/planes/fes\_cuautitl**

### *»* **SEGUNDO SEMESTRE**

- Sistemas Administrativos
- Matemáticas Aplicadas
- Contabilidad Intermedia
- Derecho Constitucional y Administrativo
- Ciencias del Comportamiento Humano
- Taller de Matemáticas Aplicadas
- Taller de Contabilidad Intermedia

### *»* **CUARTO SEMESTRE**

- Inferencia Estadistica
- Teoría de las Organizaciones
- Derecho del Trabajo
- Taller de Inferencia **Estadística**
- Contabilidad de Costos Básica
- Recursos Humanos
- Taller de Contabilidad de Costos Básica

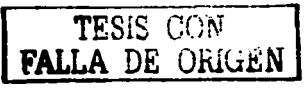

### ,\_ **QUINTO SEMESTRE**

- Introducción a las Finanzas  $\bullet$
- Contabilidad de  $\bullet$ Organizaciones Mercantiles
- Economía 1  $\bullet$
- Taller de Contabilidad de Costos Intermedia
- Contabilidad de Costos Intermedia

### ;... **SEXTO SEMESTRE**

- Economía **<sup>11</sup>**  $\bullet$  .
- Planeación y Control Financiero
- Aplicación Contable de los  $\ddot{\phantom{0}}$ Impuestos
- Auditoría Básica  $\bullet$
- Contab. de Costos Superior
- Taller de Contabilidad de Costos Superior

### :;.. **SÉPTIMO SEMESTRE**

- Introducción a la Informática
- Principios y Sistemas de Producción
- Problemas de México
- Evaluación de Inversiones
- Auditoría Intermedia
- Taller de Auditoría Intermedia

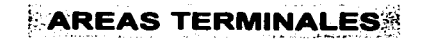

## **IMPUESTOS**

### ;... **OCTAVO SEMESTRE**

- Relaciones Públicas
- Auditoria Superior
- Taller de Auditoría Superior
- Aplicación Contable del Derecho Social
- Impuestos Especiales
- Problemas Fiscales

### ,\_ **NOVENO SEMESTRE**

- $\sim$ Comercio Exterior
- Contabilidad por Áreas de Responsabilidad
- Legislación Aduanal
- Código Fiscal Feder. y Ley Hda. de los Gob.de los Edos.
- Derecho Penal Fiscal

# **AUDITORIA**

### <sup>~</sup>**OCTAVO SEMESTRE**

- Relaciones Públicas
- Auditoría Superior
- Taller de Auditoría Superior
- Problemas Fiscales
- Administración Pública

### <sup>~</sup>**NOVENO SEMESTRE**

- Comercio Exterior
- Auditoria Administrativa
- Desarrollo de la Personalidad Profesional
- Contab.x Áreas Responsab.

## **FINANZAS**

### <sup>~</sup>**OCTAVO SEMESTRE**

- Relaciones Públicas
- Evaluación de Proyectos de Inversión
- Auditoría Superior
- Taller de Auditoria Superior
- Técnicas del Análisis
- Proyección de Inversiones Financieras

### <sup>~</sup>**NOVENO SEMESTRE**

- Finanzas Superiores
- Control Presupuesta!
- Sistema Financiero Mexicano
- Comercio Exterior  $\mathbf{A}$
- Contabilidad por Áreas de Responsabilidad

## **INDUSTRIAL**

### <sup>~</sup>**OCTAVO SEMESTRE**

- Relaciones Públicas
- Auditoría Superior
- Taller de Auditoria Superior
- Planeación y Control de la Producción
- Recursos Humanos de la Industria
- Seguridad Industrial

### *»* **NOVENO SEMESTRE**

- $\mathbf{L}$ Comercio Exterior
- Contab.x Áreas Responsab.
- Evaluación del Perfil Financiero del Área del Costo
- Análisis de Tendencia del Costo
- Toma de decisiones de la Gestión Industrial

# **SISTEMAS DE COMPUTACIÓN**

#### $\geq$ OCTAVO SEMESTRE

- Lenguaje de Programación 1
- Auditoria Superior
- Taller de Auditoria Superior
- Métodos Numéricos 1
- Análisis de Sistemas
- Teoría General de los Sistemas 1

### :;.. NOVENO SEMESTRE

- Relaciones Públicas
- Comercio Exterior
- Lenguaje de Programación 11
- Métodos Numéricos 11
- Teoría General de los Sistemas 11

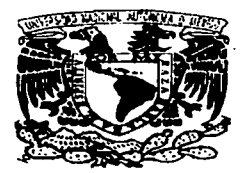

### PLAN DE ESTUDIOS<sup>6</sup> LICENCIADO EN CONTADURÍA l 9 9 8

## FACUL TAO DE CONTADURÍA Y ADMINISTRACIÓN

### > PRIMER SEMESTRE

- Contabilidad 1
- Administración Básica 1
- Nociones de Derecho
- Informática Básica 1
- Matemáticas Básicas
- Metodología de la Investigación 1

### > SEGUNDO SEMESTRE

- Contabilidad 11
- Administración Básica 11
- Derecho Mercantil
- Información Básica 11
- Matemáticas Financieras
- Macroeconomía 1

<sup>6</sup>http://www.dgae.unam.mx/planes/f\_contad

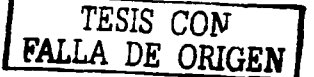

### ;¡;.. **TERCER SEMESTRE**

- Contabilidad **<sup>111</sup>**
- Personal
- Derecho del Trabajo
- Estadística 1
- Geografía Económica de México
- Metodología de la Investigación **<sup>11</sup>**

### **EXECUTE:** OUINTO SEMESTRE

- Contabilidad V
- Finanzas 1
- Costos **1**
- Régimen General de Empresas II : ISR e IAC
- Investigación de Operaciones
- Contribuciones indirectas y al Comercio Exterior

### ;... **SÉPTIMO SEMESTRE**

- Contabilidad VII
- Finanzas **<sup>11</sup>**
- Auditoria 11
- Presupuestos
- Dirección
- Seminario de Investigación Aplicada

### ;¡¡.. **CUARTO SEMESTRE**

- Contabilidad IV
- Microeconomía
- Código Fiscal Federación Normas Sustantivas
- Estadística **<sup>11</sup>**
- Establecimiento de Sist. de Control Interno
- Régimen General de Empresas **1** : ISR e IAC

### ;¡¡.. **SEXTO SEMESTRE**

- Contabilidad VI
- Finanzas **<sup>11</sup>**
- Auditoría **1**
- $\mathbf{r}$ Costos **<sup>11</sup>**
- Auditoría Interna
- Seminario de Etica en los negocios

### ;¡¡.. **OCTAVO SEMESTRE**

- Casos de Costos y Presupuestos
- Finanzas IV
- Auditoría **<sup>111</sup>**
- Procedimientos Fiscales
- Contraloria
- $\sim$ **Optativa**

### :.O- **NOVENO SEMESTRE**

- Optativa  $\bullet$
- **Optativa**  $\blacksquare$
- **Optativa**  $\sim$
- Optativa
- Optativa
- Optativa

### Materias optativas de acuerdo al enfoque de especialización

### **COSTOS**

- Costos para la Toma de Decisiones
- Los Costos ante la globalización

### **CONTADURÍA**

- Principios de Contabilidad en el Sistema Financiero  $\blacksquare$
- Consolidación de Estados Financieros
- Contabilidad Gubernamental
- Contabilidad Internacional (NIC'S, FASB, IASC)
- Tendencias e innovaciones en la Contaduría
- Prácticas Contables
- Manejo electrónico de la Información Contable, Financiera *y*  Fiscal de una Empresa
- Manejo electrónico de Facturación, Cuentas por Pagar, por Cobrar e Inventarios

### **AUDITORIA**

- Auditoria Integral
- Auditoria *y* Contraloria Gubernamental
- Taller de Auditoria *y* Dictamen Fiscal
- Muestreo Estadístico para Auditoria
- Auditoria Asistida por Computadora

لمستعبد

### **OPERACIONES**

- Administración para la Calidad Total
- Administración de Centros de Investigación y Desarrollo de **Tecnología**
- Informática Aplicada a Operaciones
- Administración de la Tecnología

### **EMPRENDEDORES**

- Creación de Empresas 11
- Estrategias para el Desarrollo y Crecimiento de Empresas
- Desarrollo de Franquicias
- Plan para Negocios Internacionales

### **PERSONAL**

- Taller de Reclutamiento y Selección
- Capacitación de Personal
- Competencias Laborales
- Automatización de Nóminas
- Negociación Sindical
- Taller de Nóminas
- Aplicación de Paquetes para Recursos Humanos

### **MERCADOTECNIA**

- Administración de Ventas
- Mercadotecnia Directa
- Mercadotecnia Política
- Mercadotecnia Internacional
- Relaciones Públicas

### **ECONOMIA**

Cuentas Nacionales

### **FINANZAS**

- Métodos Cuantitativos
- Panorama Financiero y Riesgo País
- Globalización Económica y las Finanzas
- Negocios Internacionales
- Mercados de Valores
- . Seminario de Juego de Negocios con Software

### **ADMINISTRACIÓN**

- Administración Política
- Enfoques modernos de la Administración (Reingenieria, Benchmarking, Downsizing, Outsoursing)
- Liderazgo y Dirección
- Administración Municipal
- Consultoría y Asesoría

### **FISCAL**

- Partes relacionadas
- . Informática Fiscal
- Contribuciones para convenios y tratados Internacionales
- Consolidación Fiscal

### **INFORMÁTICA, TELECOMUNICACIONES, BASES DE DATOS GENÉRICA, SISTEMAS OPERATIVOS**

- Sistemas de Telecomunicaciones
- Desarrollo de Aplicaciones con Bases de Datos
- Sistemas Expertos
- Programación avanzada en UNIX

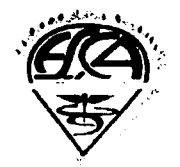

### PLAN DE ESTUDIOS 7 CONTADOR PÚBLICO

### > PRIMER SEMESTRE

- Contabilidad 1
- Derecho 1
- Matemáticas Financieras
- Métodos y Técnicas de Investigación
- Desarrollo de Habilidades Personales
- Informática 1

### > TERCER SEMESTRE

- Contabilidad 111
- Derecho 111
- Método Estadístico
- Administración 11
- Contabilidad de Costos 11

### **EXECUTE:**  $\epsilon$  DUINTO SEMESTRE

- Contabilidad V
- Estudio de los lmptos 11
- Actualización de la Información Financiera
- Planeación Financiera 11
- Psicología en las **Organizaciones**
- Auditoria 1

#### http //www.escatep.ipn.mx/

### ,\_ SEGUNDO SEMESTRE

- Contabilidad 11
- Derecho 11
- Matemáticas de la Admón.11
- Administración 1
- Contabilidad de Costos 1
- Informática 11

### $\geq$  CUARTO SEMESTRE

- Contabilidad IV
- Estudio de los Impuestos 1
- Matemáticas para la toma de decisiones
- Planeación Financiera 1
- Contabilidad de Costos 111
- Economía 1

### ,\_ SEXTO SEMESTRE

- Contabilidad VI
- Estudio de los lmptos 111
- Finanzas 1
- Análisis e lnterpret. de la Información Financiera 1
- Economía 11
- Auditoría 11

TESIS COM  $\overline{DR}$  ORIGEN

### ');;- **SÉPTIMO SEMESTRE**

- Auditoria Interna
- Estudio de los Impuestos IV
- Finanzas 11
- Análisis e Interpretación de la Información Financiera 11
- Economía 111
- Auditoria 111

### ');;- **OCTAVO SEMESTRE**

- Desarrollo Ejecutivo
- Estudio de los lmptos. V  $\bullet$  .
- Finanzas **<sup>111</sup>**
- Gestión Empresarial
- Comercio Internacional
- Auditoria IV

Como se observa en los Planes de Estudio mostrados, los profesionistas egresados de la Universidad Nacional Autónoma de México a diferencia de los que estudian en el Instituto Politécnico Nacional, tienen un área terminal de especialización la cual les permite obtener conocimientos específicos.

Independientemente del área de su elección, los egresados de la<br>U.N.A.M. cuentan con la preparación suficiente para poder U.N.A.M. cuentan con la preparación suficiente para poder desempeñarse en cualquier sector que los solicite ya sea de servicios, transformación, industrial, público o privado.

## 2.3 **FORMACIÓN PROFESIONAL**

La mayoría de las personas que se preocupan por tener una preparación a nivel profesional, buscan en cierto momento obtener un status económico, social y cultural determinado. En la actualidad, la situación laboral en nuestro país es austera tanto en oportunidades como en remuneración económica, aunado a esto ya es muy común que para poder obtener un buen empleo cada vez soliciten a gente mejor preparada, ya que la oferta de capital de trabajo ha aumentado, mientras que la demanda del mismo, se ve limitada.

Tomando como referencia lo expuesto, se tomó una muestra de 5 bolsas de trabajo que ofrecen sus servicios por Internet, de cada una de ellas se tomaron 5 ofertas laborales correspondientes a 1 día, haciendo un total

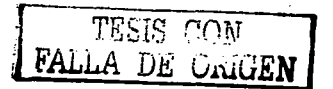

22

de 25 vacantes disponibles, para asi conocer cuáles son los requisitos que se piden para el puesto de Contador General, así como la remuneración y condiciones generales de trabajo.

╭

#### TABLA 1

## **BOLSA DE TRABAJO Nº VACANTES.:'**

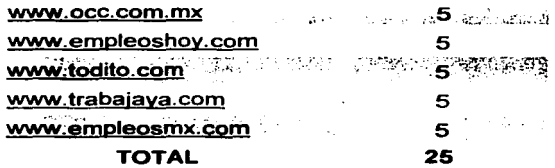

#### TABLA 2

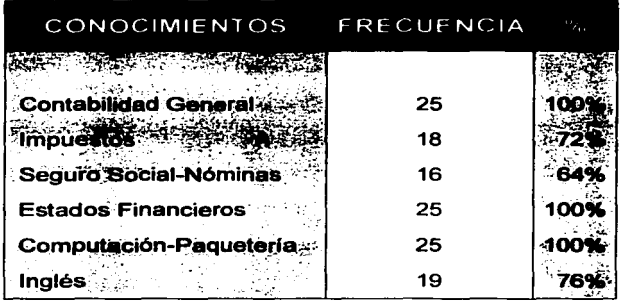

TE::>1S *r.nw*  FALLA DE URIGEN  $\int_{23}^{23}$ 

En la TABLA 2 se muestran los conocimientos básicos que solicitan en cada una de las bolsas de trabajo que aparecen en la TABLA 1, asl como el porcentaje de frecuencia que se aprecia gráficamente en la FIGURA 3.

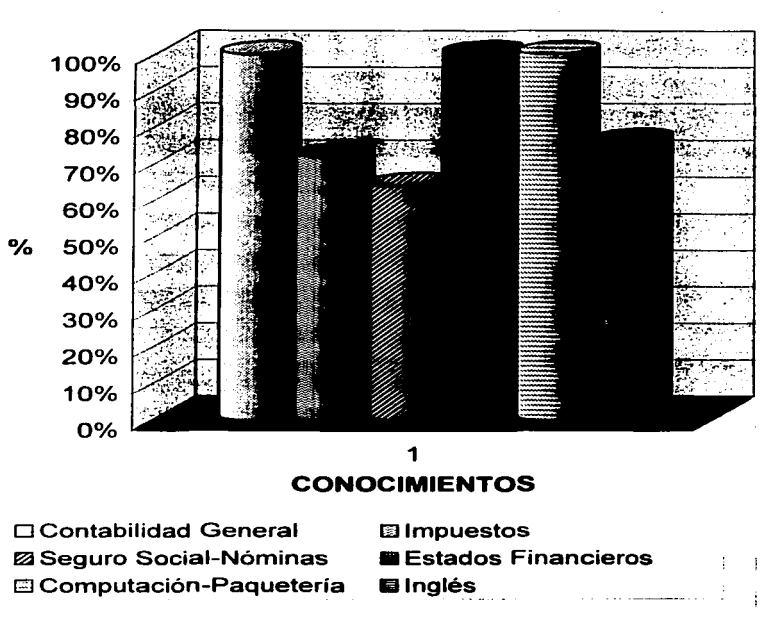

**FIGURA 3** 

**FUENTE : Creación Propia.** 

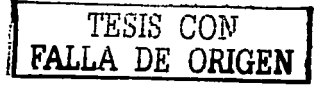

24

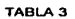

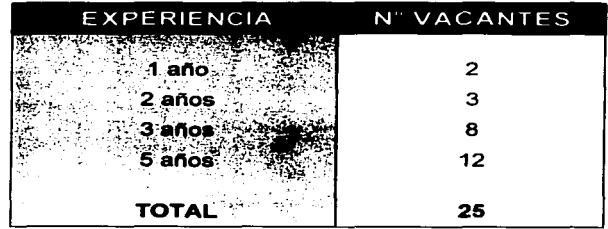

En la TABLA 3 se muestra, la experiencia laboral deseable para el puesto de Contador General, así como la frecuencia con que es solicitada.

#### FIGURA 4

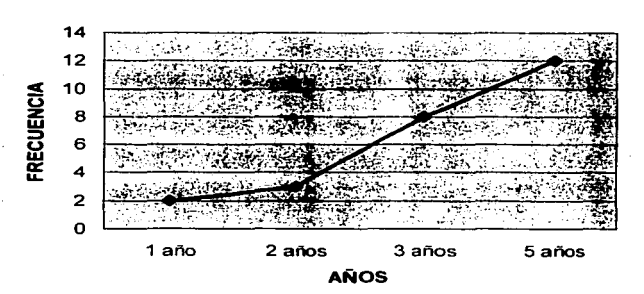

### EXPERIENCIA

FUENTE: Creación Propia.

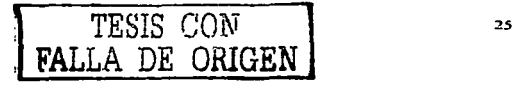
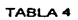

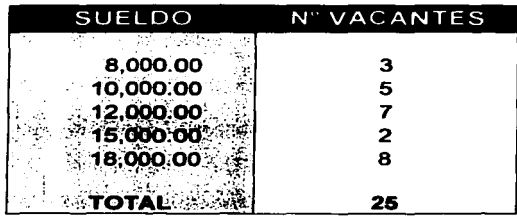

En la TABLA 4 se muestran los rangos de sueldos que se ofrecen para cubrir la vacante, asf como su frecuencia.

**FIGURA 5** 

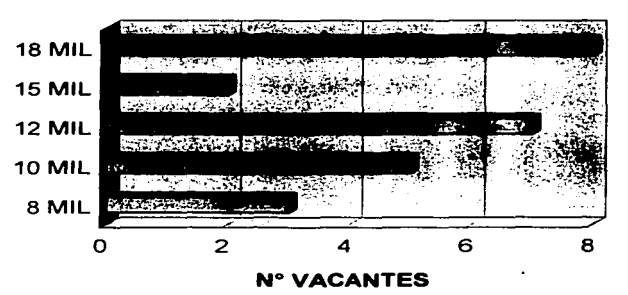

# **SUELDOS**

**FUENTE : Creación Propia** 

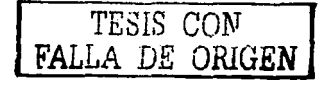

26

Analizando los datos mostrados, se puede concluir que el panorama laboral no es muy alentador ya que los sueldos que se ofrecen son muy bajos para la cantidad de conocimientos y años de experiencia que solicitan.

Entre los datos que llaman más la atención es la frecuencia tan alta (100º/o) con la que se requiere tener conocimientos en Computación, Impuestos y obviamente la preparación y análisis de Estados Financieros, cabe mencionar que todos van ligados y si se saca provecho de las herramientas que actualmente ofrece el uso de la Informática, el trabajo del contador cada día se hace más completo, por lo que la recomendación quizás más importante sea que los profesionales de la contabilidad, tienen todas las herramientas del conocimiento técnico humanístico para darle mayor valor a su trabajo y por lo tanto, exigir condiciones laborales más apropiadas que recompensen el esfuerzo realizado durante su preparación.

Para dar este gran paso no se debe olvidar que la educación continua en una profesión tan dinámica como es la contabilidad, es punto crucial que hay que tomar en cuenta, por lo tanto hay que procurar estar siempre actualizado auxiliándose de cursos, conferencias, diplomados, etc., que permitan ser competitivos en el ámbito laboral y dar valor agregado a los servicios que se prestan.

# 2.4 **INSTITUTO MEXICANO DE CONTADORES PÚBLICOS**

Los Licenciados en Contaduría, al igual que muchos otros profesionistas, cuentan con un cuerpo colegiado encargado de velar por el bienestar de la profesión; en el mundo existen muchos organismos de esta índole, en México el más prestigiado es el Instituto Mexicano de Contadores Públicos.

"Este organismo es una federación de colegios de profesionistas que agrupa a sesenta colegios y a más de veinte mil Contadores Públicos de todo el país. El IMCP tiene como objetivo hacer cada dia más grande, más digna y más prestigiada la Profesión Contable y procurar que los contadores rindan a la sociedad servicios de la más alta calidad.

TESIS CON **FALLA DE ORIGEN** 

El origen del IMCP data del año de 1923, que fue cuando se constituyó el Instituto de Contadores Públicos Titulados de México, antecedente del IMCP. La membresla de este Instituto fue creciendo; sin embargo, el desarrollo mismo de la profesión *y* la Ley General de Profesiones propiciaron el nacimiento de otras agrupaciones de contadores.

Con vistas *ya* al reconocimiento de un organismo que representara a la profesión contable nacional, siendo Presidente Tirso Carpizo, se modificaron los estatutos del Instituto, que adoptó la denominación de Instituto Mexicano de Contadores Públicos.

En 1964 se sentaron las bases para la constitución del IMCP como organismo nacional, a partir del acuerdo que se dio entre los organismos asistentes a la Quinta Convención Nacional de Contadores Públicos celebrada en Chihuahua en 1965. En este acuerdo se otorga al IMCP la representación de la Profesión Contable Nacional, es decir, la autoridad moral de actuar en nombre de todos los contadores. El reconocimiento oficial fue extendido por la autoridad el 28 de Junio de 1977, al obtenerse ante la Dirección General de Profesiones el registro de la primera Federación de Profesionistas de México.

El IMCP como organismo representativo de los contadores a nivel nacional, debe cumplir con determinados objetivos, entre los más importantes se encuentran:

- Mantener la unión profesional de los contadores públicos en todo el país.
- Fomentar el prestigio de la profesión de contador público, difundiendo el alcance de su función social *y* vigilando que la misma se realice dentro de los más altos planos de responsabilidad, idoneidad y competencia profesional.
- Procurar la unificación de criterios y lograr la implantación y aceptación por parte de sus asociados, de las normas, principios *y*  procedimientos básicos de ética *y* actuación profesional que se juzguen necesarios.
- Establecer y divulgar, en interés del público, las normas contables que deben observarse en la formulación *y* presentación de

información financiera para fines externos y promover su aceptación y observación en el país.

- Promover la expedición de leyes, reglamentos y reformas, relativos al ejercicio profesional.
- Servir de cuerpo consultivo en asuntos de carácter general relacionados con la profesión.
- Realizar tareas de investigación tendientes a producir tecnología contable, de auditoria y de control, que sean de utilidad a los usuarios de nuestros servicios, tanto en el sector empresas como gobierno"ª

El IMCP, ofrece varios servicios como:

- Educación continua (cursos, conferencias, eventos)
- Directorio
- Publicaciones
- Contacto con otras Instituciones (educativas, gubernamentales y de investigación)
- Actualizaciones
- Bolsa de trabajo

En general se puede decir que el IMCP cuenta con todos los elementos necesarios para brindar apoyo a los profesionistas que lo soliciten.

#### 2.5 **PRINCIPIOS ACEPTADOS DE CONTABILIDAD GENERALMENTE**

Como parte de la metodología que se lleva para el registro de la contabilidad, la Comisión de Principios de Contabilidad del Instituto Mexicano de Contadores Públicos con el fin de unificar criterios, publicó una serie de conceptos básicos que establecen la delimitación e identificación del ente económico, las bases de cuantificación de las

<sup>•</sup> **http://www.imcp.org.mx Responsable: jaraiza@impc.org.mx** 

operaciones y la presentación de la información financiera cuantitativa por medio de los Estados Financieros.

Estos conceptos, son conocidos como Principios de Contabilidad Generalmente Aceptados y se agrupan de la siguiente forma:

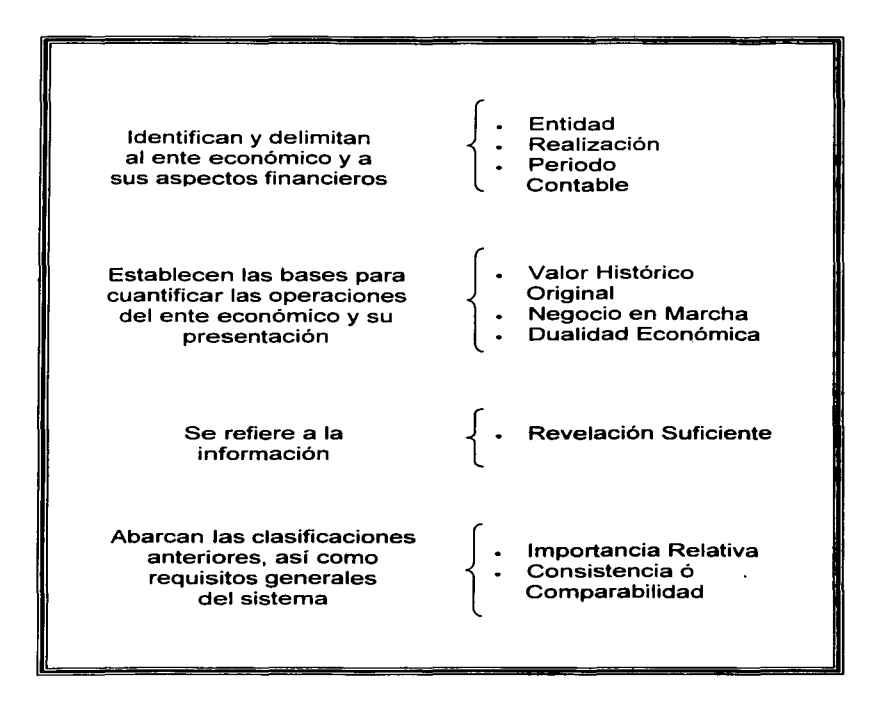

A continuación se explica en qué consiste cada uno:

**ENTIDAD** : "La actividad económica es realizada por entidades formadas por recursos humanos, recursos naturales y capital, todos estos son coordinados por una autoridad que toma decisiones encaminadas a la consecución de los fines de la entidad " <sup>9</sup>

A la contabilidad le interesa identificar qué tipo de necesidad social cumple y con esto identificar los derechos y obligaciones que tiene dicha entidad, que puede ser identificada como una persona física, una persona moral o la combinación de ambas.

- **REALIZACIÓN** : La contabilidad cuantifica en términos monetarios las operaciones que lleva a cabo una entidad, dichos eventos se consideran realizados cuando :
	- a) "Se han efectuado transacciones con otros entes económicos.
	- b) Cuando han tenido lugar transformaciones internas que modifican la estructura de recursos o de sus fuentes.
	- c) Cuando han ocurrido eventos externos a la entidad o derivados de las operaciones de ésta y cuyo efecto puede cuantificarse<br>razonablemente en términos monetarios." <sup>10</sup>
- **PERIODO CONTABLE:** Como resultado de la necesidad de conocer la situación financiera de un ente, es importante dividir su vida en periodos que suelen ser mensuales o anuales comúnmente. Las operaciones y eventos así como sus efectos derivados, susceptibles de ser cuantificados, se identifican con el periodo en que ocurren, por tanto cualquier información contable, debe indicar claramente el periodo a que se refiere.
- **VALOR HISTÓRICO ORIGINAL** : Todas las operaciones que la contabilidad registra, se cuantifican en términos monetarios, estas cifras deberán ser modificadas en el caso de que ocurran eventos posteriores que les hagan perder su significado, aplicando métodos de

<sup>9</sup>**l.M.C.P. Principios de Contabilidad Generalmente Aceptados. Edit. IMCP México. 2000. Pág.8**  '° **ldem Pág.9** 

ajuste en forma sistemática que conserven la imparcialidad y objetividad de la información contable.

- **NEGOCIO EN MARCHA** : La entidad se presume en existencia permanente a menos que se haya especificado lo contrario al momento de su formación, por lo que las cifras de los Estados Financieros representarán valores históricos o ajustes de ellos que hayan sido sistemáticamente registrados.
- **DUALIDAD ECONÓMICA** : Cuando se habla de una dualidad dentro de la contabilidad, se refiere a mostrar el origen y aplicación de los recursos con que cuenta la entidad económica, mantener ésta representación es parte fundamental del entendimiento de su estructura y relación con otras entidades.
- **REVELACIÓN SUFICIENTE** : La información que arrojan los Estados Financieros, debe ser lo suficientemente clara y comprensible, para juzgar los resultados de las operaciones y la situación financiera de la entidad.
- **IMPORTANCIA RELATIVA** : La información que aparece en los Estados Financieros, debe mostrar los aspectos más importantes de la entidad susceptibles de ser cuantificados en términos monetarios. No se debe perder de vista que tanto los datos que entran, como los que ya han sido procesados, deben mostrar una utilidad práctica y de forma detallada sin caer en minuciosidades.
- **CONSISTENCIA ó COMPARABILIDAD** : "Los usos de la información contable requieren que se sigan procedimientos de cuantificación que permanezcan en el tiempo. La información contable debe ser obtenida mediante la aplicación de los mismos principios y reglas particulares de cuantificación para, mediante la comparación de los estados financieros de la entidad conocer su evolución, y mediante la comparación con estados de otras entidades económicas, conocer su posición relativa.

Cuando haya un cambio que afecte la comparabilidad de la información debe ser justificado y es necesario advertirlo claramente en la información que se presenta, indicando el efecto que dicho cambio produce en las cifras contables. Lo mismo se aplica a la agrupación y presentación de la información". <sup>11</sup>

## **2.6 CÓDIGO DE ÉTICA PROFESIONAL**

"Con objeto de ofrecer mayores garantías de solvencia moral y de establecer normas de actuación profesional, el Instituto Mexicano de Contadores Públicos expidió en los últimos años de la década de los veintes un Código de Ética Profesional, dicho Código ha sido elaborado por la propia profesión a fin de tener una serie de reglas que permitan regir la actuación de todos los Contadores Públicos.

Un Código de Ética Profesional no sólo sirve de guia a la acción moral, sino que también mediante él, la profesión declara su intención de cumplir con la sociedad, de servirla con lealtad y diligencia y de respetarse a si misma". <sup>12</sup>

La forma en que se encuentra dividido es la siguiente:

- Alcance del Código
- Responsabilidad hacia la sociedad
- Responsabilidades hacia quien patrocina los servicios
- Responsabilidad hacia la profesión
- Sanciones

A continuación se muestran los postulados o reglas generales, que son la base de la actuación profesional de los Contadores Públicos.

## **POSTULADOS**

## **ALCANCE DEL CÓDIGO**

Postulado 1

Aplicación Universal del Código. El Código es aplicable a todo Contador Público, sin importar la índole de su actividad o la especialidad que

<sup>11</sup> **I.M.C.P. Principios de Contabilidad Generalmente Aceptados. Edit. IMCP México, 2000. Pág. 10-11 12 <b>L.M.C.P.** *Código de Etica Profesional.* Edit. IMCP, México 1997 Pág. 5

desempeñe, ya sea en forma independiente o cuando actúe como funcionario o empleado tanto en el sector público como en el privado. También hace referencia a los profesionistas que a parte de ser contadores, ejerzan cualquier otra profesión.

#### **RESPONSABILIDAD HACIA LA SOCIEDAD**

#### Postulado 11

Independencia de criterio. Cuando el contador exprese cualquier juicio profesional, este acepta la obligación de mantener un criterio libre e imparcial.

#### Postulado 111

Calidad profesional en los trabajos. En la prestación de cualquier servicio que realice el contador, se espera de él un trabajo profesional que cumpla con la normatividad de la profesión y que sea desempeñado con la intención, cuidado y diligencia de una persona responsable.

#### Postulado IV

Preparación y calidad del profesional. Antes de aceptar la prestación de cualquier servicio, el contador se compromete a tener el entrenamiento técnico y la capacidad necesaria para realizar las actividades profesionales y cumplirlas satisfactoriamente.

#### Postulado V

Responsabilidad Profesional. El Contador Público, se hará responsable de todos y cada uno de los trabajos que hayan sido realizados por él, o que se hayan preparado bajo su dirección.

#### **RESPONSABILIDADES HACIA QUIEN PATROCINA LOS SERVICIOS**

#### Postulado VI

Secreto Profesional. El Contador Público, está obligado a no revelar por ningún motivo hechos, datos o circunstancias de los que tenga conocimiento en el ejercicio de su profesión, a menos que los interesados se lo autoricen, exceptuando los informes que establezcan las leyes respectivas.

#### Postulado VII

Obligación de rechazar tareas que no cumplan con la moral. En el caso de que el Contador Público intervenga en arreglos o acepte trabajos que de forma directa o indirecta no cumplan con la moral, estará faltando al honor y a la dignidad profesional.

#### Postulado VIII

Lealtad hacia el patrocinador de los servicios. El Contador Público no deberá bajo ninguna circunstancia, aprovecharse de situaciones que pudieran perjudicar a quien haya contratado sus servicios.

#### Postulado IX

Retribución Económica. Es importante que el contador no pierda de vista al momento de acordar la compensación económica por sus servicios. que dicha retribución no es el único objetivo ni la razón de ser del ejercicio de su profesión.

## **RESPONSABILIDAD HACIA LA PROFESIÓN**

#### Postulado X

Respeto a /os colegas y a la profesión. Todo Contador Público, deberá guardar respeto hacia sus colaboradores, colegas e instituciones que los agrupan, con el fin de mantener la dignidad de la profesión, así como el espíritu de grupo.

#### Postulado XI

Dignificación de la imagen profesional a base de calidad. Para que el contador pueda mantener una imagen positiva, de prestigio y de profesionalismo ante la sociedad en general y ante el patrocinador de sus servicios, únicamente podrá valerse de su calidad profesional y personal, así como de la promoción institucional.

Postulado XII

Difusión y enseñanza de conocimientos técnicos. Todo contador, que transmita sus conocimientos, deberá tener como objetivo, mantener las normas profesionales y de conducta, para de esta forma contribuir al desarrollo y difusión de los conocimientos propios de la profesión.

Una parte importante del Código de Ética Profesional, son los artículos que en él se incluyen, los cuales muestran de forma detallada lo que se plasmó en los Postulados, entre los que más destacan por su trascendencia son:

## **NORMAS GENERALES**

ALCANCE DEL CÓDIGO

Artículo 1. 01. Se refiere a la obligación de los contadores a apegarse al Código sin dejar de considerar otras leyes con mayor jerarquía.

Artículo 1.06. Dice que todos los documentos que presente el contador, deberán expresar su propio juicio en forma objetiva.

Artículo 1.07. Menciona que todos los documentos que vayan firmados por un contador deberán haber sido preparados por él.

Artículo 1.12. Comenta que el Contador Público deberá analizar los casos que se le presenten y proponer lo que considere más conveniente.

Artículo 1.14. Hace referencia a la retribución económica que debe percibir el contador por su trabajo.

Artículo 1. 17. Dice que el Contador Público deberá ofrecer un trato digno a sus colegas, así como un entrenamiento profesional.

Artículo 1.19. Se refiere a la reputación del contador.

36

## **DEL CONTADOR PÚBLICO COMO PROFESIONAL INDEPENDIENTE**

**GENERAL** 

Artículo 2.01. Comenta respecto a la opinión del Contador Público

Articulo 2.02. Dice de la utilización del nombre del Contador Público en documentos que contengan estimaciones.

Artículo 2.05. Trata acerca de las asociaciones profesionales de contadores.

Artículo 2.07. Menciona que ningún Contador Público permitirá a nadie que actúe en su nombre.

Artículo 2. 08. Se refiere a las condiciones de trabajo del contador.

DEL CONTADOR PÚBLICO COMO AUDITOR EXTERNO

Articulo 2.21. Es acerca de la imparcialidad de criterio.

Artículo 2.23. Trata del registro de los contadores.

## **DEL CONTADOR PÚBLICO EN LOS SECTORES PÚBLICO Y PRIVADO**

Artículo 3.01. Se refiere a la corrupción.

Artículo 3.02. Menciona el apego a los Principios de Contabilidad Generalmente Aceptados en la formulación de Informes.

Artículo 3.05. Se refiere a la actualización de conocimientos.

## **DEL CONTADOR PÚBLICO EN LA DOCENCIA**

Artículo 4.01. Es acerca de cómo debe ser el Contador Público que se dedique a la docencia.

37

Articulo 4.02. Trata de la actualización de conocimientos **del** contador docente.

 $\ddot{\phantom{0}}$ 

10년 - 대학교의 사전 11년 10월 1일 - 대학교<br>1월 1일 - 대학교의 대학교의 대학교

Artículo 4. 03. Hace referencia al trato del contador docente hacia sus alumnos.

#### **SANCIONES**

Articulo 5.01. Menciona que el Contador Público que viole el Código de Ética Profesional se hará acreedor a sanciones.

Todos estos artículos concentran en términos generales la intención global del Código de Ética Profesional.

 $\label{eq:2.1} \frac{1}{2} \left( \frac{1}{2} \left( \frac{1}{2} \right) \right) \left( \frac{1}{2} \left( \frac{1}{2} \right) \right) \left( \frac{1}{2} \left( \frac{1}{2} \right) \right) \left( \frac{1}{2} \left( \frac{1}{2} \right) \right) \left( \frac{1}{2} \left( \frac{1}{2} \right) \right) \left( \frac{1}{2} \left( \frac{1}{2} \right) \right) \left( \frac{1}{2} \left( \frac{1}{2} \right) \right) \left( \frac{1}{2} \left( \frac{1}{2} \right$ 

# $C_{\text{APITULO}}$   $3$

# **EL LICENCIADO EN CONTADURÍA Y SU CAMPO DE TRABAJO**

El Licenciado en Contaduría tiene un campo laboral muy extenso, por eso es importante que se prepare arduamente para abarcar la mayoría de las áreas en que se encuentra dividida su profesión, cada una de ellas sigue un proceso y requiere de un grado de especialización para poder brindar servicios de alta calidad.

También es fundamental conocer el marco legal de las actividades que realiza un contador independientemente de las Leyes que sirven de base para el ejercicio de su profesión.

# 3.1 **MARCO LEGAL DEL PROFESIONISTA CONTABLE**

En México existen Leyes de las cuales se derivan otras más y todas en conjunto integran un marco legal. En el caso de los Licenciados en Contaduría el apego a estas Leyes es obligatorio, no sólo como fundamento para la existencia de su profesión, sino para el desempeño de la misma.

En base a su jerarquía se muestran de la siguiente forma:

## CONSTITUCIÓN POLITICA DE LOS ESTADOS UNIDOS MEXICANOS

#### Artículo 5º

"A ninguna persona podrá impedirse que se dedique a la profesión, industria, comercio o trabajo que le acomode, siendo lícitos. El ejercicio de esta libertad sólo podrá vedarse por determinación judicial, cuando se ataquen los derechos de tercero, o por resolución gubernativa, dictada en los términos que marque la Ley, cuando se ofendan los derechos de la sociedad. Nadie puede ser privado del producto de su trabajo, sino por resolución judicial.

La ley determinará en cada Estado, cuáles son las profesiones que necesitan título para su ejercicio, las condiciones que deban llenarse para obtenerlo y las autoridades que han de expedirlo." <sup>13</sup>

#### LEY GENERAL DE PROFESIONES

#### Articulo 2º

"Las leyes que regulen campos de acción relacionados con alguna rama o especialidad profesional, determinarán cuáles son las actividades profesionales que necesitan titulo y cédula para su ejercicio" <sup>14</sup>

## CÓDIGO FISCAL DE LA FEDERACIÓN

#### Articulo 52

"Requisitos para obtener el registro del Contador Público

l. Que el Contador público que dictamine esté registrado ante las autoridades fiscales para estos efectos, en los términos del Reglamento de este Código. Este registro lo podrán obtener únicamente:

**Cons/lluctón Po/ltica de /os Estados Umdos Mexicanos. Editorial Porrüa, México 2002. Pág. 10-11** 14 **http //www.cddhcu.gob.mx/leyinfo/208 Cámara de Diputados del H. Congreso de la Unión** 

- a) Las personas de nacionalidad mexicana que tengan título de Contador Público registrado ante la Secretaría de Educación Pública y que sean miembros de un Colegio de Contadores reconocido por la misma Secretaría, cuando menos en los tres años previos a la presentación de la solicitud de registro correspondiente.
- b) Las personas extranjeras con derecho a dictaminar conforme a los tratados internacionales de que México sea parte "15

## REGLAMENTO DEL CÓDIGO FISCAL DE LA FEDERACIÓN

#### Artículo 45

"El Contador Público que desee obtener el registro a que se refiere la fracción 1 del artículo 52 del Código, deberá presentar solicitud ante las autoridades fiscales competentes, acompañando copia certificada de los siguientes documentos:

- l. El que acredite su nacionalidad mexicana
- 11. Cédula Profesional emitida por la Secretaría de Educación Pública
- 111. Constancia emitida por Colegio de Contadores públicos que acredite su calidad de miembro activo, expedida dentro de los dos meses anteriores a la presentación de la solicitud

Asimismo, deberá expresar bajo protesta de decir verdad que no está sujeto a proceso o condenado, por delitos de carácter fiscal o por delitos internacionales que ameriten pena corporal.

Una vez otorgado el registro, el Contador Público que lo obtenga deberá comunicar a la autoridad fiscal cualquier cambio en los datos contenidos en su solicitud, asi como comprobar ante la autoridad competente, dentro de los tres primeros meses de cada año, que es socio activo de un colegio o asociación profesional y presentar constancia de que

<sup>1</sup> !. **Código Fiscal de la Federación 2002, Ediciones Fiscales ISEF. México,2002. 1s• Edición. Pág.69** 

sustentó y aprobó examen ante **la** autoridad fiscal en la que se demuestre que se encuentra actualizado respecto de las disposiciones fiscales o, en defecto de esto último, presentar constancia de cumplimiento de la norma de educación continua expedida por su colegio o asociación profesional o constancia de actualización académica expedida por dicho colegio o asociación. " <sup>16</sup>

## **3.2 RESPONSABILIDAD SOCIAL**

La Sociedad es el motor de un país y exige a cada instante un crecimiento acelerado en todos los aspectos que la conforman, uno de ellos son los profesionistas, los cuales tienen una responsabilidad frente a dicha sociedad para el cumplimiento de las necesidades que ésta demanda y motivo principal por el cual se creó la profesión.

"En la actualidad, al vivir en una comunidad con características múltiples y complejas, impulsa al ser humano a ser más analítico e investigar con amplitud para tomar decisiones que con mayor o menor repercusión afectará el curso de sus actividades.

Por las mismas razones, los recursos de las entidades de nuestros dias guardan una importancia de tal magnitud que crea en ellas la necesidad imprescindible de contar con información que exprese la forma en que se han obtenido y a su vez aplicado los recursos." <sup>17</sup>

Si se observa esta necesidad a nivel de Economía Nacional, se puede decir que los Contadores tienen un gran compromiso frente a la Sociedad, puesto que son los encargados de preparar la Información Financiera para usuarios tan importantes como la Secretaria de Hacienda y Crédito Público por ejemplo, que es la encomendada para la recaudación de impuestos, parte representativa del ingreso nacional; esta tarea lleva un proceso complejo detrás en el cual se ve directamente involucrada la Contabilidad desde su forma básica (registros) y hasta su revisión (Auditoria).

**Reglamento del Código Fiscal de la Federación 2002 Ediciones Fiscales ISEF. México,2002. 1s• Edición. Pág.30** 

**TORRES. Tovar Juan Carlos Contabilidad** I . **Introducción a la Contabilidad Editorial Diana México. 1999 Pág. 17** 

Se puede decir que "la contaduria, como cualquier otra profesión, no limita su campo de acción al ámbito profesional, sino que se desempeña en otras áreas que le son afines, para enriquecer de esta manera su participación social, y su función se puede definir de la siguiente manera: administrar los recursos y la información financiera de una entidad, a efecto de ejercer un adecuado control sobre sus bienes; procurar el oportuno cumplimiento de sus obligaciones, y proporcionar información confiable y oportuna que permita a los usuarios la adecuada toma de decisiones.

De manera general, se puede afirmar que cualquier entidad física o moral requiere administrar eficientemente sus recursos, y en la medida en que la contaduría logre cubrir estas necesidades, cumplirá con su objetivo; más para lograrlo necesita contar con los medios adecuados y deberá delinear los controles idóneos que conduzcan a tal fin. " <sup>18</sup>

#### 3.3 **SERVICIOS CONTADURÍA QUE PRESTA EL LICENCIADO EN**

Los contadores son profesionistas que por la naturaleza de su carrera,<br>se pueden desarrollar en varias áreas, ofreciendo servicios desarrollar en especializados y apegados a las necesidades de sus clientes.

En la actualidad el papel del contador se ha ido modificando en relación al que tenia hace 20 años, todo esto como resultado de cambios en la economía mundial, avances tecnológicos y momentos históricos no sólo en nuestro país sino en todo el mundo.

Hoy en dia el contador ya no se encuentra tan limitado y se puede ver brindando una cantidad considerable de servicios que van desde llevar contabilidades y hasta ofrecer asesorías a nivel gerencial.

Entre las labores que más destacan no sólo por la demanda tan fuerte que tienen sino por la remuneración económica que representan se encuentran:

<sup>&</sup>lt;sup>16</sup> MANZANILLA, Lorenzo / HERNÁNDEZ, Ricardo *Informática en Contaduria*. Editorial Trillas **México. 1994. Pág.127** 

## <sup>~</sup>ASESOR/A GERENCIAL

"Anteriormente cuando las firmas de Contadores Públicos descubrían en el curso de una auditoría problemas con los negocios de un cliente, era natural que hicieran sugerencias respecto a la acción correctiva que debía tomarse; en respuesta a ello, el cliente a· menudo contrataba la firma de Contadores Públicos para efectuar una completa investigación del problema y recomendar nuevas políticas y procedimientos tendientes a lograr la solución requerida.

Las firmas de Contadores Públicos gradualmente se vieron más y más involucradas en trabajo consultivo para la gerencia, aún cuando este trabajo a menudo se relacionaba con asuntos contables y financieros, algunas veces se relacionaban también con la estructura de la organización, con la investigación estadística y con una amplia variedad de problemas que no estaban estrechamente ligados a la contabilidad.

En los años recientes muchas firmas de contadores han creado departamentos separados para ofrecer servicios de asesoría gerencial; departamentos manejados por matemáticos ingenieros industriales y otros especialistas así como también por Contadores Públicos, con lo cual encontramos una interesante fusión de profesionistas.

La experiencia, la reputación y la independencia de las firmas de contadores los ha colocado en una posición ventajosa para brindar servicios de asesoría gerencial sobre un amplio campo de problemas administrativos y operacionales que de una u otra forma afectan los movimientos financieros que atañen a la contabilidad." <sup>19</sup>

## ;.. PLANEACIÓN FINANCIERA

"Un pronóstico financiero o presupuesto, es un plan de operaciones financieras para algún periodo futuro expresado en términos monetarios; mediante el uso de éste, la dirección puede efectuar comparaciones entre las operaciones planeadas y los resultados reales adquiridos. Por lo tanto, un pronóstico representa poder visualizar los resultados de las operaciones antes de que las transacciones reales se hayan efectuado.

**B. MEIGS, Walter I F. MEIGS, Robert Contabilidad. la base para decisiones gerenciales. Editorial Me Graw Hill. México 1997 Pag.4** 

El presupuesto constituye una herramienta particularmente valiosa para el contralor debido a que señala a cada división de la empresa una meta específica y pone a disposición de la dirección los medios para medir la eficiencia del trabajo dentro de la compañia.

## ;.... DISEÑO DE SISTEMAS CONTABLES

Aún cuando los mismos Principios Básicos de Contabilidad se aplican a todo tipo de negocio, cada empresa requiere un sistema de información financiera individualmente diseñado para ella. Tal sistema incluye formas contables, registros, manuales de instrucciones, flujogramas, programas y modelos de Estados Financieros que se adapten a las necesidades propias del negocio."<sup>20</sup>

El diseño de un sistema contable y su implantación viene a constituir en consecuencia, fase especializada del campo de la contabilidad ya que son los propios contadores los usuarios de estos sistemas y los que tienen una noción más objetiva de las necesidades de los mismos.

A pesar de brindar servicios con mayor auge, el contador no deja de realizar trabajos básicos con los que se dio a conocer frente a un campo laboral que por mucho desarrollo que tenga, siempre seguirá solicitando sus conocimientos.

Estas funciones son :

#### CONTABILIDAD GENERAL

- Clasificación, captación y registro de operaciones financieras, y elaboración de Estados Financieros.
- Análisis e interpretación de estados financieros e información financiera.

#### IMPUESTOS

Asesoría general

<sup>20</sup>**B MEIGS, Walter I F. MEIGS, Robert Contabilidad, la base para decisiones gerenciales. Editorial Me Graw H1ll. México 1997 Pág.5** 

- Cálculo y determinación de impuestos
- Presentación de declaraciones fiscales
- . Trámites ante la Secretaria de Hacienda y Crédito Público
- Atención personalizada de inspecciones (requerimientos, citatorios, embargos, etc.)

## AUDITORIA

- Planeación de programas y definición de papeles de trabajo
- Determinación de papeles de auditoria y análisis del sistema de control interno
- Toma de inventarios, conciliaciones y ajustes contables
- Confección del dictamen del auditor y carta de recomendaciones

## RELACIÓN CON EL FACTOR HUMANO

- Asesoría general
- Determinación de sueldos y salarios
- Presentación de declaraciones ante los organismos de control
- Atención personalizada de inspecciones.

## FINANZAS

- Análisis e implementación de sistemas de financiamiento
- Administración de créditos
- Evaluación de proyectos de inversión
- Apertura de nuevos negocios

## TESORERIA

- Control de flujo de efectivo
- Conciliaciones bancarias
- Trámites y gestiones administrativas

#### COSTOS

- Determinación de costos
- Análisis de procesos productivos

Como se puede apreciar, las actividades profesionales de los Contadores Públicos son muy variadas, sin embargo, todas se caracterizan por resaltar la habilidad para elaborar, presentar e interpretar la información cuantitativa de las operaciones susceptibles de medirse en términos monetarios.

# 3.4 **CAMPOS DE DESARRÓLLO**

Los contadores tienden a especializarse en una o varias áreas de la profesión, no obstante es importante reconocer el sector al que pertenece cada una de ellas:

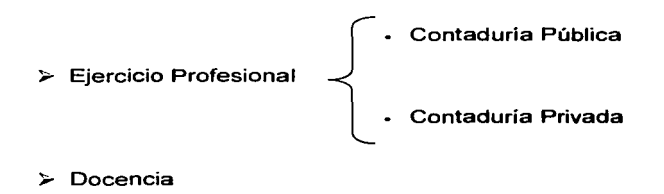

<sup>;...</sup> Investigación

## CONTADURIA PÚBLICA

Se dice que la actividad del contador es independiente, cuando en forma individual o asociado con otros colegas, instala un despacho abierto al público y contratan libremente su trabajo, percibiendo la retribución correspondiente por medio de honorarios.

El contador inicia su quehacer como funcionario público después de promulgada la Constitución de 1917. Los cargos públicos del Licenciado en Contaduría al servicio del estado coinciden con los puestos que puede ocupar en una empresa privada.

Existe una división dentro de la contaduría pública denominada contaduría gubernamental, que es cuando los contadores prestan sus servicios a alguna oficina del gobierno, de tal forma que un contador colabora de modo especial con la Secretaria de Hacienda y Crédito Publico en el terreno de la práctica de auditorias fiscales y en la revisión de dictámenes presentados por Contadores Públicos independientes.

## CONTADURÍA PRIVADA

"Cuando un contador trabaja para una sola empresa, se dice que se dedica a la Contaduría Privada. Un negocio pequeño puede ocupar un solo contador, o bien podrá depender de uno que trabaje por su cuenta. Por otra parte, un negocio grande podrá tener hasta más de diez empleados trabajando en su Departamento de Contabilidad, estando supervisión del funcionario responsable comúnmente denominado Contralor, quien cuenta también con el Título Profesional de Licenciado en Contaduría.

La palabra Contralor se deriva del hecho de que una de las principales funciones de la información contable es la de controlar las operaciones de un negocio."<sup>21</sup>

Dentro de la empresa privada el Contador Público se puede desempeñar como Gerente de Contabilidad, Gerente de Auditoría Interna, Gerente de Finanzas, Gerente de Impuestos, Contador General, Contador de Costos y Analista Financiero.

#### **DOCENCIA**

La docencia como actividad profesional data del año de 1970, cuando se establecen las primeras plazas de profesor en la Facultad de Contaduría

<sup>21</sup>**w. PYLE, W1lliam. Principios Fundamentales de Contabilidad. Compaf\fa Editorial Continental México. 1990. Pág.24** 

y Administración de la Universidad Nacional Autónoma de México. Antes de esta fecha, la actividad docente se ejercía en combinación con el ejercicio profesional en despachos y entidades económicas.

Actualmente, la existencia del profesor de tiempo completo está permitiendo la profesionalización a nivel de enseñanza superior y le permite al profesionista la realización de labores administrativas como ser Coordinador de materias, Director de Seminarios, Director de Carrera, etc.

## INVESTIGACIÓN

La investigación contable entendida como la búsqueda de conocimientos, en el campo de la contaduría prácticamente no existe. La escasa investigación en nuestro país se da como complemento a tareas académicas y profesionales, no obstante, se podrían desarrollar nuevos criterios que apunten a la mejoría de la práctica profesional.

## 3.5 **MANE.JO DE INFORMACIÓN**

"Para tomar acertadamente una decisión es preciso tener acceso a información apropiada". <sup>22</sup> Esto es muy cierto no sólo en el aspecto profesional sino también en el personal, ya que sí se toma una decisión sin bases, seguramente traerá consecuencias que no se habrían presentado de haber analizado cuidadosamente los elementos con que se contaban.

En este aspecto, el trabajo del contador se vuelve factor esencial en el procesamiento de informes que arrojan datos esenciales para la correcta toma de decisiones.

La información contable pertenece al mundo de los negocios, el cual requiere que los datos que se presentan contengan determinadas características como:

Información cuantitativa

**MC NEILL Contabilidad Financiera. Sistema de Información para tomar decisiones. Editorial Diana. México, 1990. Pág.26** 

- Que se refiera única y exclusivamente a las actividades financieras de los entes definidos como tales, es decir que no incluyan datos de otras ramas de actividad o problemas económicos globales. Debe ser información del negocio en su sentido más estricto.
- Los datos que constituyen la fuente informativa se capturan y procesan mediante los sistemas de contabilidad y normas de control interno, que facilitan y admiten su comprobación ante terceros.

La mayoría de los informes provienen de un sistema de contabilidad general, cuya flexibilidad permite preparar información que se adecue a las necesidades de los usuarios que la requieren.

Los usuarios se clasifican en:

#### INTERNOS

- Gerentes, Jefes *y* Administradores. toma de decisiones
- $\cdot$  Empleados. para conocer el desarrollo operacional de la entidad y su participación en las utilidades

## EXTERNOS

- Clientes *y* deudores. con el propósito de informarles el monto y vencimiento de sus adeudos
- Instituciones de crédito. para que conozcan la capacidad de pago  $\mathbf{a}$  . que tiene la empresa
- Bolsa de valores. para cotizar el valor de las acciones
- Proveedores y acreedores. para analizar la capacidad de pago
	- Gobierno. para el pago de impuestos

A la sociedad en general. para informarle sobre el beneficio rendido a la comunidad

Ya que se conocen los tipos de usuarios de la información, es importante clasificar ésta conforme al énfasis requerido de presentación:

- Información dirigida a usuarios externos. Pretende satisfacer las necesidades de usuarios que NO participan directamente en la administración de la empresa.
- Información para efectos fiscales. Busca dar cumplimiento a las obligaciones que tienen los entes económicos en su calidad de causantes de impuestos.
- . Información reglamentada. Es como la que solicitan los bancos, compañías de seguros y casas de bolsa y en la cual se solicita cumplir con obligaciones de orden contable que previenen determinadas leyes y reglamentos internos de cada institución.
- . Información para otros fines. Incluye los datos útiles al momento de realizar pequeñas transacciones de contado, compras de negocios e incluso para aquellas organizaciones que se encuentran en proceso de liquidación, entre otros.

 $C_{\text{a$ p}<sup> $\tau$ </sup>

# **LA INFORMÁTICA Y LA CONTABILIDAD**

En el transcurso del tiempo, el hombre ha necesitado dominar el medio ambiente para satisfacer *y* mejorar su nivel de vida. Estas necesidades han promovido su inquietud *y* generado una gran capacidad creativa, resultando importantes inventos y descubrimientos. Uno de estos inventos es la computadora electrónica, herramienta que poco a poco adquirió importancia en el desarrollo de actividades científicas, técnicas *y* administrativas.

Fue tan grande la aceptación que tuvo la computadora, que surgió una disciplina denominada Informática que es el "conjunto de conocimientos científicos *y* de técnicas que hacen posible el tratamiento automático de la información por medio de computadoras.

La informática combina los aspectos teóricos *y* prácticos de la ingeniería, electrónica, teoría de la información, matemáticas, lógica *y*  comportamiento humano"<sup>23</sup>y los muestra a través de programas diseñados para realizar funciones específicas.

## **4.1 EVOLUCIÓN DE LAS COMPUTADORAS**

"A lo largo de la historia, el hombre ha ido inventando una serie de herramientas cuya misión principal era la de aumentar sus limitadas

<sup>23</sup>**Enciclopedia Microsoft Encarta 2002. Microsoft Corporation.** 

capacidades. En su relación con el mundo exterior el hombre tiene necesidades relativas al cálculo numérico.

El instrumento de cálculo más antiguo que se conoce es la llamada tabla de arena, en la que se representaban los números mediante piedras en surcos trazados en la arena.

En 1642 Pascal diseñó la primera máquina de calcular basada en las ruedas dentadas y que fue el principio de la calculadora digital. Leonardo da Vinci, Leibnitz, Huyggens y Descartes también diseñaron sus propias máquinas de calcular en las que no solamente se podía sumar y restar sino también multiplicar y dividir, e incluso extraer raíces cuadradas.

Charles Babbage (1792-1871) es considerado como el padre de los ordenadores, pues estableció los principios de funcionamiento que luego se han seguido empleando en estas modernas máquinas. En 1822, construyó una máquina que podla resolver polinomios de hasta ocho términos. Más tarde en 1833, comenzó a trabajar en una máquina capaz de realizar cualquier tipo de cálculo digital, pero la inexistencia de una tecnologia adecuada impidió que sus proyectos se hicieran realidad.

El Dr. Herman Hollerith diseñó un sistema electromecánico de tarjetas perforadas, mediante el cual se obtuvo el censo de 1890.

La necesidad de preparar tablas para el cálculo de la trayectoria de proyectiles, indujo a Mauchly y Eckert a encontrar nuevos métodos de cálculo basados en la electrónica; el resultado de sus trabajos fue el ENIAC (Electronic Numerical lntegrator and Calculator ), máquina que entró en funcionamiento en 1945; constaba de dieciocho mil válvulas, y el consumo de energía era de 150 kW.

Los requisitos de fabricación en tiempos de guerra dieron lugar al nacimiento de máquinas capaces de llevar a cabo tareas rutinarias sin intervención humana. La electrónica tomó el relevo y pronto las máquinas fueron programadas para que tomaran decisiones relativas la calidad, cantidad y otros aspectos de su cometido. El desarrollo general de esto a base de válvulas de vacio originó rápidamente un aumento de la actividad en el diseño y aplicación de rnáquinas inteligentes.

Las válvulas de vacío produjeron un notable aumento en la velocidad de funcionamiento, las instrucciones de la máquina seguían siendo almacenadas fuera del ordenador para ser suministradas según surgiera la necesidad.

En la década de los cuarenta sucedieron dos hechos definitivos para el futuro del ordenador: John Von Neumann consiguió almacenar el programa de instrucciones de la máquina *internamente* junto con los datos que había que procesar. En 1947, William Shockley demostró un dispositivo amplificador de estado sólido; el transistor, el cual disminuía el consumo de energía de los ordenadores así como el tamaño.

A partir de 1965, se incorporan los circuitos integrados (conocidos comúnmente como chip) los cuales reducen el tamaño, dan mayor velocidad y mayor potencia.

En el periodo de tiempo comprendido entre los años 1975 *y* 1990, el desarrollo de las técnicas de integración permitió comercializar el primer microprocesador donde la unidad central está construida sobre un circuito integrado."<sup>24</sup>

Cada día que pasa siguen apareciendo nuevos avances tecnológicos que contribuyen a la mejora de estas máquinas *y* que son el motivo por el cual son indispensables en esta sociedad moderna.

# **4.2 RELACIÓN ENTRE LA INFORMÁTICA Y LA CONTABILIDAD**

Todo profesionista actualmente requiere de la tecnología Informática que está creciendo a pasos agigantados; la relación inicial entre el profesional *y* las máquinas surgió prácticamente desde el nacimiento de primeros equipos que con el paso del tiempo se han ido peñeccionando.

En la actualidad este vínculo es muy necesario debido a que las empresas *y* los organismos de gobierno están computarizando sus sistemas administrativos.

El área contable de una organización mantiene una estrecha relación con las instituciones bancarias, las cuales se caracterizan por tener un alto nivel de automatización utilizando la tecnología más moderna puesto que están convencidas de que este recurso les brinda la oportunidad de ofrecer servicios novedosos *y* creativos.

Ante el crecimiento tecnológico, las empresas no se pueden quedar atrás

<sup>2</sup> • **STEPHENS, Margaret / TREAYS, Rebeca La informática. Editorial Anaya Multimedia. Madrid. 1996. Pág. 20-22** 

y deben actualizar la forma en que comúnmente realizaban sus procesos, desafortunadamente en México no se tiene una cultura de cambio y la mayoría de las veces hay que pasar por un largo proceso de aceptación, el cual tiene varias etapas que se pueden observar a continuación:

- 1. Introducción al conocimiento de la función de la Informática dentro de la Organización
- 2. Difusión de las ventajas que ofrece el uso de computadoras
- 3. Integración de equipos de cómputo que se adecuen a las necesidades de la empresa
- 4. Capacitación al personal para el mejor aprovechamiento de los programas y equipos
- 5. Mantenimiento y control de las bases de datos y del equipo en general
- 6. Actualización de las computadoras para mantener su valor comercial y un mejor rendimiento.

Desde que se instalaron los primeros sistemas de procesamiento electrónico de datos en las empresas, los responsables de los registros y el control de las operaciones contables y financieras se han visto involucrados con las computadoras, actualmente toda la información requerida para la elaboración de los Estados Financieros, se toma de los sistemas y archivos procesados en el centro de cómputo comúnmente denominado Departamento de Sistemas.

Hoy en día los discos, disquetes y otros soportes electrónicos están reemplazando los elementos de prueba utilizados en cualquier evaluación de control interno. Hay empresas que ya casi no usan papeles, sino que trabajan sobre teclados y pantallas, generando documentos que fluyen por redes de comunicación alámbricas como programas y bases de datos, e inalámbricas como el correo electrónico vía internet.

# **4.3 INFORMÁTICA CONTABLE**

"Manejar el recurso de la computación como un área de generación de utilidades puede ser un nuevo concepto para muchas profesiones del ramo. Durante muchos años, el procesamiento en la mayoría de las corporaciones se consideró un centro de gastos. El uso de las computadoras se restringía a apoyar funciones como préstamos, primas, inventarios o ventas. Sin embargo, existe un movimiento gradual que ya aprecia el computador como un generador de ganancias, por lo tanto aquellos que manejan el recurso de cómputo se encuentran en la posición de ser los contralores financieros u operacionales de una entidad que debe generar utilidades.

Los contadores deben darse cuenta de que forman parte de una estructura gerencial que debe ser redituable *y* que es necesario pensar en términos de costo-beneficio y en cómo podrán contribuir a la utilidad final de la compañía, es decir, en la habilidad para controlar la información implicada, administrarla y en adición, controlar la tecnología, he aquí el reto profesional del contador." <sup>25</sup>

La primera utilidad que las empresas dieron a las computadoras, fue aquella en donde el considerable número *y* la rutina de las operaciones lo exigían, es decir justo en el campo contable en el que a final de cuentas era imprescindible controlar el volumen de datos, una compleja red con otras instituciones y los procesos que deben correrse con esos datos como son la preparación de Estados Financieros.

Con el surgimiento de la Informática poco a poco se fueron atacando estos problemas que en un ambiente en el que el tiempo apremia, era urgente implantar nuevas formas de procesar los datos.

Entre las primeras aplicaciones que se suplieron en el campo contable fueron:

Revisión de facturas . Al recibir facturas de un proveedor, era difícil a simple vista ver si el monto de las mismas era correcto, para esto era necesario revisar que la cantidad de artículos fuera la solicitada, que el precio que se tenía especificado por articulo en la factura fuera

**MANZANILLA. Lorenzo/ HERNANDEZ, Ricardo Informática en Contadurla Editorial Trillas. México, 1994 Pág. 193 y 194** 

marcado por el proveedor, si existla un descuento especial, y si se cobraba o no el impuesto pertinente. Hacer todo esto manualmente requería dedicación y tiempo, ya que era necesario tener una lista de precios por proveedor, multiplicar estos precios por la cantidad de artículos recibidos, aumentar los impuestos que de antemano se acordaron y restar los descuentos aceptados.

- Inventarios . Para poder llevar al dia un inventario, era necesario, que cada vez que saliera o entrara un artículo, buscaran en su kárdex, y quitaran el artículo en caso de que se quisiera dar de baja, o bien, registraran el nuevo artículo en el caso que se quisiera dar de alta; si esto se llevaba a una empresa en la que hay un promedio considerable de movimientos diarios, sería muy costoso hacerlo manualmente, además no se podrían preparar pronósticos de uso para un artículo, ni cantidades óptimas de inventarios para mantener en el almacén, por lo que el uso de la computadora agilizó la actualización de los kárdex y permitió efectuar proyecciones de requisiciones especialmente para el control de Inventarios.
- Nómina . En una empresa que contara con un número considerable de empleados, era muy tardado determinar la percepción neta que les correspondía, tomando en cuenta la percepción bruta por empleado dependiendo de un cierto escalafón, las deducciones que se le debían hacer (impuestos retenidos, seguro social, cuota sindical, etc.), las percepciones internas que tenían (comisiones, horas extras, etc.). El uso de la computadora en éste caso, significó un ahorro de tiempo considerable, ya que realizar este tipo de trabajo en forma manual, provocaba muchas veces cometer errores en el cálculo o incluso no poder pagar el día especificado para ello.
- Sistemas bancarios . El volumen de transacciones ejecutados por los cuenta habientes de un banco ascendía a una cantidad inimaginable de movimientos diarios, éste volumen de operaciones bancarias debla mantenerse al día para poder actualizar en forma rápida y eficiente los saldos correspondientes, impidiendo que por retrasos un cuenta habiente se sobre girara al firmar un cheque, o no pudiera cambiarlo por falta de fondos, lo mismo ocurría en las empresas, para conocer su saldo, tenían que esperar a que llegara el estado de

cuenta o en su defecto acudir al banco con el Ejecutivo de Cuenta y solicitarlo.

Una vez que se corrieron las primeras aplicaciones y se observaron los resultados y los beneficios que implicaba el uso de computadoras como forma de automatización de algunos procesos administrativos, se establecieron dos objetivos principales para adoptar esta nueva forma de trabajar en el área contable:

- 1. "Lograr con oportunidad el registro contable de todo tipo de operaciones que realice una empresa comercial, durante cada ejercicio que vaya transcurriendo, y
- 2. Obtener del registro contable, los Estados Financieros en forma periódica a fin de que los interesados en ellos puedan tomar las decisiones más convenientes." <sup>26</sup>

El siguiente paso fue un momento decisivo en la historia de la Informática Contable, ya que con la participación de contadores se comenzaron a crear los primeros programas que herramientas adecuadas para registrar las operaciones de las empresas, tomando como referencia las bases de la contabilidad general y los registros por medio de pólizas de diario, ingresos **y** egresos

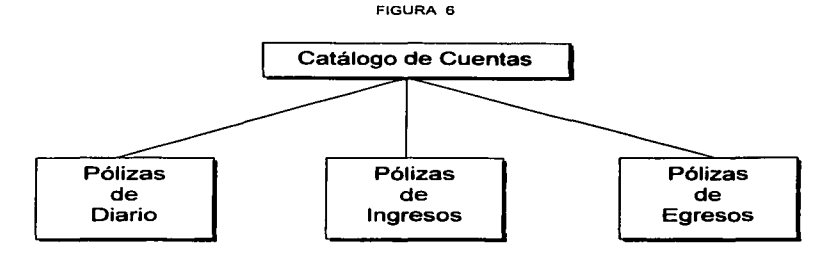

**FUENTE : Creación Propia** 

<sup>26</sup> **OROPEZA. Martfnez Humberto Contabilidad Básica con aplicaciones en computadora Editorial Me Graw Hill México, D.F. Septiembre 1995 Pág. 153** 

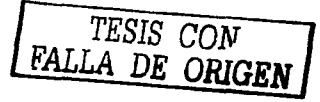

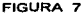

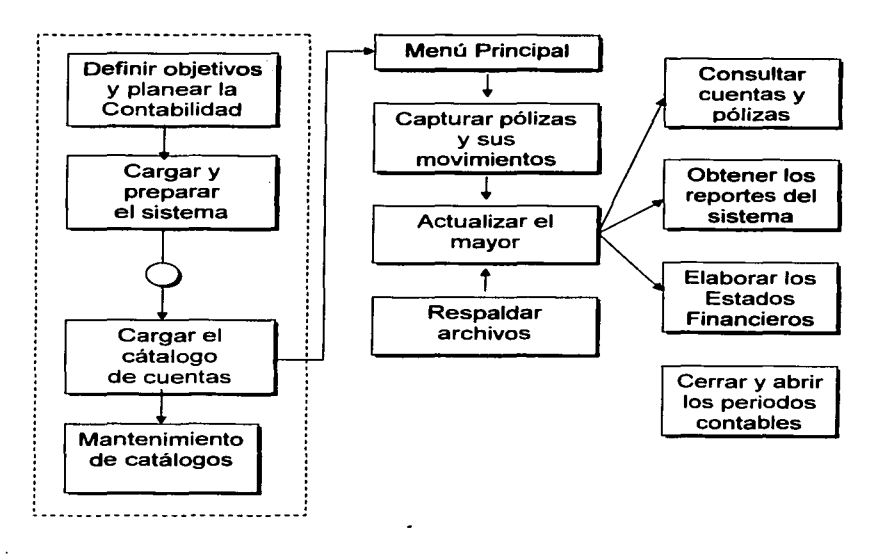

FUENTE: Informática en Contaduría 27

En la actualidad ya es tan necesario el uso de ésta paquetería, que existen innumerables compañías dedicadas a la creación de nuevos programas que faciliten el manejo a los usuarios.

Sin embargo es importante mencionar que antes de adquirir cualquiera de ellos, se deben tomar en cuenta las necesidades reales de cada

 $\overline{27}$ MANZANILLA, Lorenzo / HERNÁNDEZ, Ricardo. Informática en Contaduría Editorial Trillas. México, 1994. Pág. 153

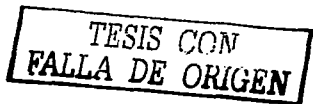

59

empresa, ya que cada una es distinta.

A continuación se mencionan algunos de los programas con mayor prestigio que existen en el mercado, así como sus características generales:

#### CONTAWIN 2000 OFF/CE 5.48.2

"Es un programa de contabilidad profesional diseñado especifica y exclusivamente para gestionar Ja información contable *y* financiera de una empresa bajo entorno Windows.

ContaWin 2000 hace uso de Ja tecnología AOO *y* destaca por ser un programa multiempresa, multiejercicio, multidiario, multiplan, multidivisa, multiusuario *y* multilingüe (español, catalán, gallego *y* próximamente en eusquera *y* portugués). Total compatibilidad con la Familia Office 2000 de Microsoft, permite envio de datos a Outlook, plantillas en Excel, hoja de cálculo integrada, tabla dinámica para análisis de datos, etc.

Otras características más detalladas de ContaWin 2000 Office son exportación e importación a numerosos formatos, filtros para búsquedas, inteñaz dinámica *y* fácil de personalizar, multitud de asistentes *y* ayudas, visualización de modelos fiscales, punteo electrónico, compatible con año 2000 *y* euro, balances, cierres *y* memorias, módulos de facturación, amortización *y* contabilidad, entre otras" <sup>28</sup>

## CONTPAQ 7.2.0

"CONTPAQ es el más eficiente sistema de contabilidad con presupuestos, flujo de efectivo, reportes para manejo fiscal, estadística, análisis financiero y graficación para toma de decisiones.

Es multiempresa, *y* se encuentra disponible para redes.

Es posible tener varias empresas o una sola funcionando en varias máquinas al mismo tiempo. No hay límite de empresas en una máquina o en una red.

www.softonic.com .Intershare s.J. @ 2002 Web Master Marcos Alfo**nso** 

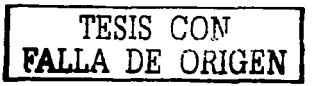

60

#### Realiza la consolidación de sus empresas.

CONTPAQ combina compañias en base a una consolidadora y dos o más consolidadas, integrando los archivos. Además es posible formar el catálogo de cuentas de la consolidadora en base a las consolidadas en forma automática permitiendo así una verdadera consolidacion, al poder agregar pólizas para eliminar operaciones intercompañias.

#### Módulo Fiscal.

Por medio de digitos especiales el usuario agrupa las cuentas dadas de alta en su catálogo de cuentas, para generar los pagos provisionales (mensual o trimestral), el ajuste (semestral) y la declaración anual del ISR, Impuesto al activo e IVA, agrupación que efectuará solo una vez. Útil para los contribuyentes del régimen general de Ley: Personas morales y personas físicas con actividades empresariales.

Usted podrá efectuar los siguientes cálculos en este módulo fiscal:

ISR:

- Componente
- Estados de resultados
- Balance
- IMPAC:
	- Promedios de activos contratados con el sistema financiero
	- Promedios de activos no contratados con el sistema financiero
	- Promedio de inventarios
	- Promedio de terrenos
	- Promedio de acciones.
	- Promedios de pasivos.
IVA:

- IVA acreditable
- $\cdot$  IVA trasladado " $^{29}$

#### ASPEL-COI 3.5 WINDOWS

"Permite procesar *y* mantener actualizada la información contable *y* fiscal de la empresa en forma segura *y* confiable, además calcula la depreciación y revaluación de activos fijos.

Hasta 20 dígitos y 9 niveles en cuentas contables, Centros de costos (Departamentalización),Activos fijos, Depreciación fiscal *y* contable, Tabla del INPC, Multimoneda, Póliza de ajuste cambiario, Pólizas modelo, Póliza de cierre anual, Traspaso de saldos, Consolidación de empresas, Reportes financieros y de depreciación, Hojas de cálculo fiscales *y* financieras, Gráficas, etc.

Interfase con: ASPEL-COI, ASPEL-CAJA, ASPEL-BANCO, ASPEL-PROD.

#### Herramientas que facilitan el uso de la información

Desde otras aplicaciones, la información podrá ser consultada *y*  actualizada por los movimientos en COI a través del Intercambio Dinámico de Datos (DDE).

#### Multimoneda

- Registro por producto de la moneda para el control de precios en otra divisa.
- Compras *y* ventas en moneda nacional o extranjera.
- Seguimiento a los movimientos de cuentas por cobrar *y* por pagar en cualquier moneda.
- Procesos de ajuste cambiario sobre las cuentas por cobrar *y* por pagar para determinar de manera automática la ganancia o pérdida que se origina por las variaciones en los tipos de cambio.

**www.compac.eom.mx/contpaqw © 1997 Computación en Acción.** 

Permite seleccionar la "moneda base" de acuerdo a las necesidades del usuario.

#### Mu/ti-empresa

Permite el manejo de información de hasta 99 empresas sin mezclar datos (opcional)." *<sup>30</sup>*

Otros Programas:

- "Sistema Administrativo Empresarial (SAE)
- Cuenta Lógica Visual (CLV 18.07)  $\sim$
- Aniconta 3. 1  $\overline{a}$
- Wonta W Gold 02.07.04
- CtaFac 1.4
- Account Pro 7.69m
- Winfac 3.4
- GEC 1.0
- $\cdot$  SID Xconta Pro 2.5  $131$

#### **4.4 BENEFICIO DEL USO DE LAS COMPUTADORAS PARA LOS CONTADORES**

El crecimiento acelerado de la tecnología Informática cada día se hace más presente, esto obliga a los empresarios a adquirir con mayor frecuencia equipos de cómputo que les permita sistematizar sus operaciones.

Son muchas las ventajas que ofrece el uso de las computadoras en todos los aspectos de la vida profesional, para los contadores

**www.aspel.com.mx Aspel de México, S.A. de C.V.** 

**www.softonic.com lntershare** s.I. **l'.C> 2002 Web Master Marcos Alfonso** 

prácticamente es la herramienta de trabajo más útil porque permite:

- Bajos costos en el procesamiento de la información
- Beneficios intangibles que se relacionan con el mejoramiento de  $\mathbf{r}$ servicios a los clientes basados en archivos permanentes actualizados, que son más confiables y con mejor presentación.
- Permite realizar proyecciones y desarrollo de planes de trabajo en menor tiempo y con mayor exactitud
- Es fácil capacitar al personal, ya que el uso de los programas no es complicado
- $\bullet$ El tratamiento de la información cotidiana, permite entregar<br>información específica para cada nivel ierárquico de la información especifica para cada nivel jerárquico organización, con lo que se facilita la toma de decisiones
- "Para el manejo computarizado de la Contabilidad General, el Contador cuenta con el apoyo de modernos y versátiles equipos de cómputo junto con una amplia gama de paquetes de Contables que van desde lo más sencillo y hasta la integración completa de un sistema Contable que incluye: Costos, Impuestos, Finanzas, sin dejar de lado las aplicaciones administrativas de operación como la facturación, cuentas por cobrar y pagar, etc., que con una adecuada asesoria en la selección permitirán resultados en corto plazo.
- El empleo de módulos de proyección financiera con un computador permite operar y simular sistemas con cientos de variables para optimizar decisiones
- Poder realizar simulaciones y análisis de sensibilidad en modelos financieros a nivel corporativo
- Piramidar diversos sistemas contables-administrativos en una sola a. corporación, y consolidar su información de manera ágil y atractiva"<sup>32</sup>
- Disponibilidad de datos para la elaboración de presupuestos

**MANZANILLA. Lorenzo/ HERNANDEZ, Ricardo. Informática en Contadurla Editorial Trillas. México, 1994. Pág. 149 y 150** 

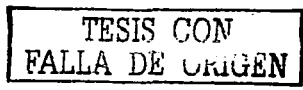

- Determinación y toma oportuna de acciones para corregir usos inadecuados
- Controles adecuados de mano de obra, materia prima *y* lineas de producción.
- Abordar una auditoría en forma profesional auxiliándose de los computarizados (contables y administrativos)
- La contabilidad fiscal requiere actualmente de un apoyo ágil de los programas de cómputo que permiten adecuar su presentación y efectuar declaraciones de impuestos con estricto apego a la Ley disminuyendo así las probabilidades de multas o recargos.

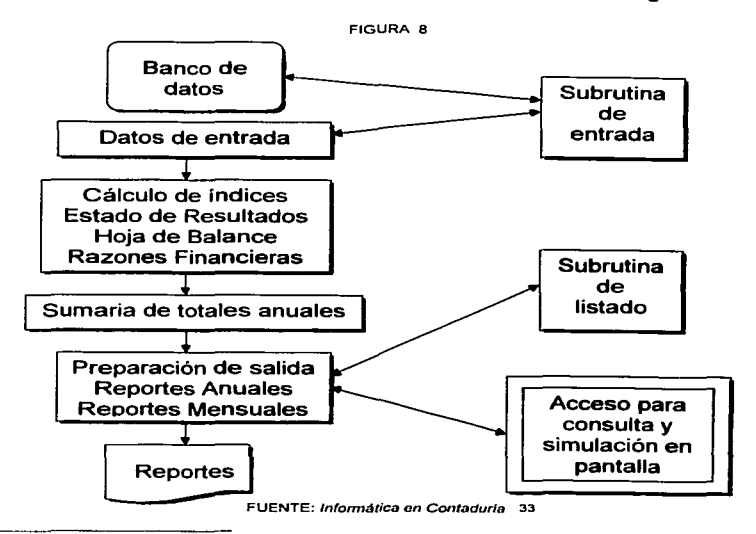

**MANZANILLA. Lorenzo/ HERNANOEZ , Ricardo.** lnform~tica **en Contadurla Editorial Trillas México. 1994 Pág. 149 y 150** 

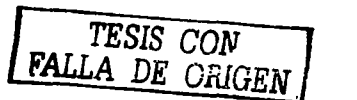

65

Es importante que el contador sepa interpretar adecuadamente los resultados obtenidos, ya que en algunas ocasiones él no intervendrá en la elaboración de los modelos que le ayudarán a tomar sus decisiones; de esta forma, es necesario conocer muy bien la filosofía del modelo, la entrada y el proceso que se efectúa sobre la información, y la manera como los resultados son presentados; se trata de una herramienta que posee muchas ventajas, pero que debe ser conocida perfectamente por el usuario.

#### **4.5 HERRAMIENTAS DE PRODUCTIVIDAD**

La competencia empresarial y profesional cada vez es más frecuente, la sociedad demanda mejor calidad en los servicios que se ofrecen, profesionistas más preparados y productos a menor precio.

Detrás de todo esto se encuentra la productividad entendiendo por ella: "el rendimiento efectivo obtenido en cualquier proceso o producto en función de uno o más factores de producción"<sup>34</sup>

Por lo tanto, se deduce que los factores para su buen funcionamiento dependen unos de otros, es decir, si hay profesionistas preparados, ofrecerán servicios de calidad a las empresas fabricantes de los productos que finalmente llegan a los consumidores.

Al observar esta dependencia, es indispensable conocer las herramientas de productividad con que cuentan los contadores para su mejor desempeño tomando como referencia tres conceptos básicos:

- Veracidad y Oportunidad
- Calidad Total
- Justo a Tiempo

Cuando se trabaja en organizaciones que adoptan esta nueva cultura empresarial, se espera que quieran entrar en un mercado competitivo, y para conseguirlo, deben :

<sup>34</sup>**Diccionario de Contabilidad. Recopilación de Autores Varios. México, 1994.** 

- Aprovechar al máximo los recursos existentes
- Sensibilizar a la organización para el proceso de producción
- Unificar los elementos de la organización
- Fomentar la capacitación y mantenimiento
- Encontrar medios útiles y accesibles a la empresa para mejorar la calidad.
- Convencer sobre los beneficios de la calidad para que se piense en ella, no como un gasto.

No existe una fórmula que indique el camino a seguir para lograr la preferencia, sin embargo es importante tomar en cuenta que resulta más fácil con:

- Voluntad
- Entrenamiento
- Evitando conformismos
- Contando con la información necesaria
- Siguiendo las instrucciones
- Enfrentando los problemas

Haciendo alusión de estas recomendaciones y si se aplica el uso de las computadoras como instrumentos para incrementar la productividad en una empresa se debe recordar que hay que sacar provecho de los recursos con que se cuenta como:

#### INTERNET

Permite el acceso ilimitado a todo tipo de Información, así como el intercambio de la misma en tiempo real y con la comodidad de no tener que moverse de un sitio a otro.

#### PAQUETERIA CONTABLE

Es la forma más moderna de realizar registros contables, ofrece grandes beneficios porque agiliza el trabajo, se pueden exportar archivos, cargar bases de datos, elaborar Estados Financieros, presupuestos, gráficas, etc.

#### ENLACES CON INSTITUCIONES BANCARIAS

Cada dia se facilita más realizar trámites en un banco, porque éstos ponen al servicio de sus clientes un portal que se puede visitar desde la propia empresa, en este enlace con el banco se pueden hacer todo tipo de movimientos, desde domiciliar pagos, hacer depósitos, consulta de saldos, etc.

#### CORREO ELECTRÓNICO

Ya sea en forma interna o externa, brinda la opción de poder enviar archivos, mensajes, solicitud de reuniones, aclaraciones y más, sin necesidad de usar papeles que entorpezcan la actividad administrativa.

A pesar de los avances tecnológicos, no se debe olvidar que la mejor herramienta que tienen los profesionistas son sus conocimientos y deseos de superación, por lo tanto se exhorta a cada uno de ellos a que continúen preparándose y que pongan en alto el nombre de su profesión.

## $C_{\text{apitino}}$  5

### **CASO PRÁCTICO**

A forma de resumir lo escrito en esta tesis y poder emitir una opinión basada en hechos reales, se muestra un caso práctico tocando cada uno de los puntos que se consideran importantes haciendo referencia al papel del contador y el uso de la Informática para su desarrollo profesional.

#### 5.1 **PLANTEAMIENTO**

Para desarrollar el presente caso se tomó como referencia una empresa creada en septiembre de 1 988 que se dedica a la fabricación de artículos de papelería y formas administrativas en general.

Su organigrama se compone de la siguiente forma:

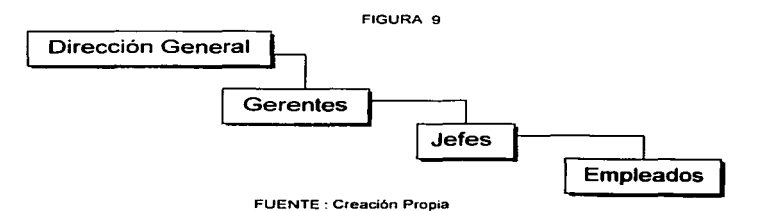

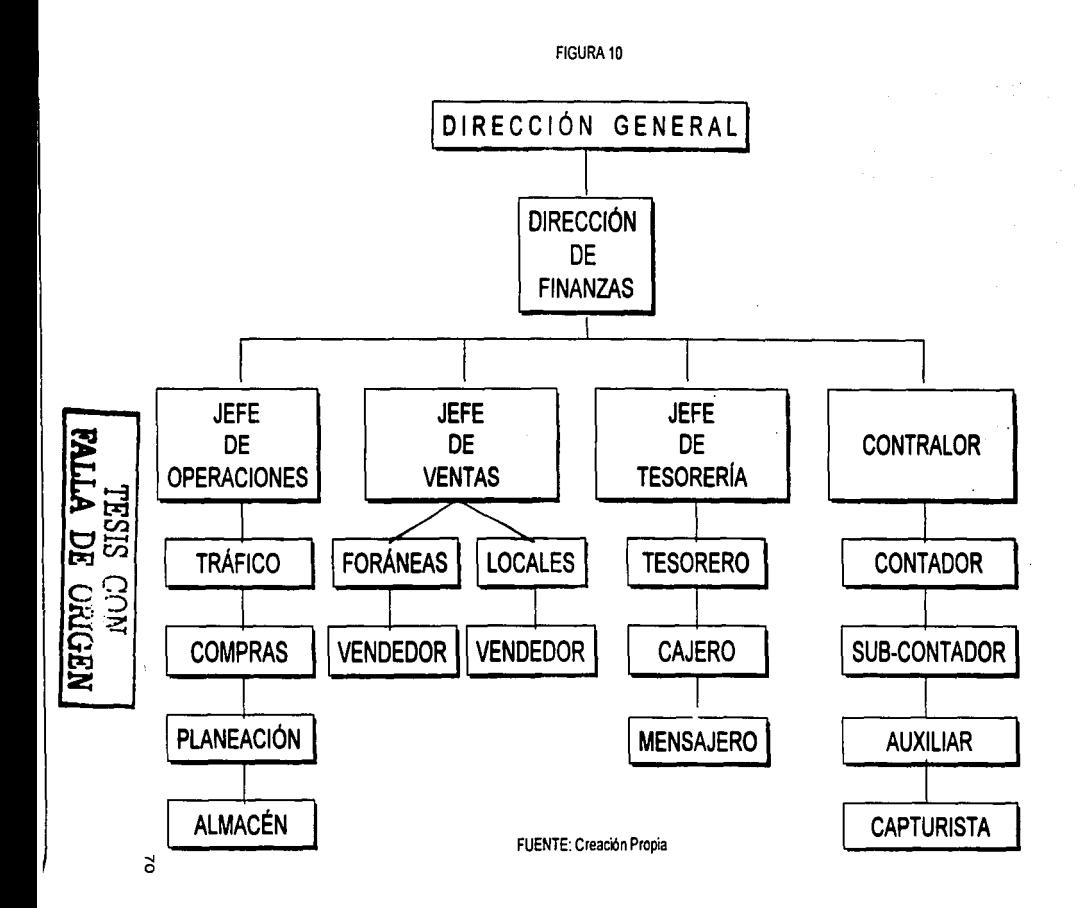

Hay que situarse en el momento en que se requiere cubrir la vacante de Contador General, pasando por la contratación, el desarrollo de su trabajo utilizando paquetería contable y concluyendo con la entrega de los Estados Financieros en un periodo de cierre mensual y anual.

#### PERFIL DE LA VACANTE

Sexo: Masculino Edad :entre 36 y 45 años Experiencia Laboral: Mínimo 5 años en puesto similar Conocimientos requeridos:

- . Impuestos (Declaraciones)
- $. \quad 1.00$ .S.S.
- Elaboración de Estados Financieros B-10
- Análisis de costos y gastos
- Presupuestos
- . Inventarios
- . Importaciones y exportaciones
- Manejo de SAE, COI y EXCEL al 100%
- $\cdot$  Inglés 80 %

Aptitudes:

- Honesto
- Responsable
- Acostumbrado a trabajar bajo presión
- Iniciativa
- Que trabaje en base a Objetivos

Horario: Disponibilidad de tiempo completo incluso fines de semana Sueldo: \$12,000.00 + prestaciones de Ley + 15% vales de despensa

El curriculum es entregado directamente en el Departamento de Recursos Humanos, si cubre TOTALMENTE el perfil, se le realiza al aspirante una serie de exámenes (psicométrico, socioeconómico, conocimientos generales, inglés y computación), si aprueba todos satisfactoriamente es contratado.

La mecánica de la contratación consiste en firmar primero un contrato por 3 meses, y si presentan buenos resultados en su desempeño, se firma un nuevo contrato estipulando un puesto de base.

#### 5.2 **APLICACIÓN**

En cuanto al campo de trabajo, lo primero que debe hacer un contador cuando llega a una nueva empresa es analizar cómo se conforma el catálogo de cuentas, solicitar los últimos Estados Financieros, conocer a cada uno de son sus subordinados y enterarse de las operaciones que realiza la empresa en general.

Una vez que ya tiene visualizado el panorama de la empresa, es importante que se reúna con su(s) jefe(s) directo(s) para juntos diseñar un plan de trabajo a seguir, ya que de este dependerá la forma en que tendrá que desempeñar su cargo.

Ya que se acordó la forma en que trabajarán, el contador debe reunirse con sus auxiliares y transmitirles lo acordado con los Jefes.

Durante el transcurso del mes, las actividades que se registran en el Departamento de Contabilidad son:

#### ÁREA IMPORTACIONES

- Compras a proveedores extranjeros
- Entradas al almacén (compras de importación)
- Pagos a proveedores extranjeros
- Amarre de mercancías en tránsito

#### ÁREA CUENTAS POR PAGAR

- Compras a proveedores nacionales
- Entradas al almacén (compras nacionales)
- Pagos a proveedores nacionales
- Provisión de gastos fijos (agua, luz, teléfono, renta, etc.)

#### ÁREA CONTABILIDAD GENERAL

- Ventas de importación y exportación
- Devoluciones, rebajas y descuentos sobre ventas
- Depreciación
- Pago de honorarios
- Pago de nómina
- Pago de comisiones a vendedores locales y foráneos  $\bullet$
- Amarre y determinación del.V.A. por pagar
- Pago de viáticos a vendedores
- Cobro a clientes y deudores  $\bullet$  .
- Pago a acreedores  $\ddot{\phantom{0}}$
- Preparación de información para el l.N.E.G.I.
- Conciliaciones bancarias

#### ACTIVIDADES QUE LE CORRESPONDEN AL CONTADOR GENERAL

- Análisis de costos y gastos
- Análisis de variaciones en ventas
- Análisis de cartera de clientes
- Efectos de reexpresión  $\ddot{\phantom{0}}$
- Elaboración de Estados Financieros
- Elaboración de declaraciones de impuestos  $\bullet$
- Elaboración de informe para el l.N.E.G.I.  $\bullet$
- Preparación de informes para juntas directivas

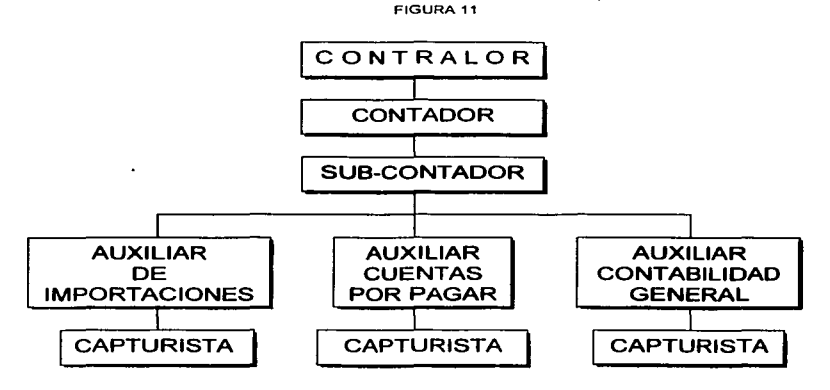

FUENTE: Creación Propia

#### POLITICAS INTERNAS DEL DEPARTAMENTO

- 1. Las operaciones del dia, deben quedar registradas en la misma fecha en que se realizaron.
- 2. La entrega de los cierres mensuales debe ser en los dos días posteriores al último día laboral del mes de que se trate.
- 3. Todas las pólizas deben ir firmadas por el responsable de Area y por el Contador General.
- 4. Antes de que se pasen a firma o a revisión, todos los documentos estarán debidamente archivados.
- 5. Cada lunes se emitirán reportes del área de cuentas por pagar y de importaciones con el fin de realizar un cruce de los registros de pasivos contra el Departamento de Compras, asl como la disminución de dichos pasivos contra Tesorería (Bancos).

PROGRAMAS QUE UTILIZAN

- ASPEL-SAE
- ASPEL-COI
- Microsoft Excel XP

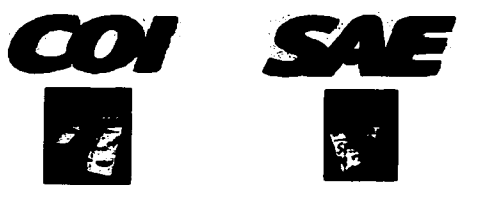

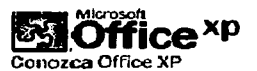

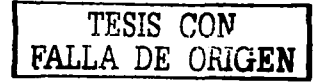

**11** 

Es importante mencionar que anteriormente cuando no se contaba con programas de cómputo, todos los registros eran tardados, *y* a pesar de que se llevaban al día, en los cierres de mes prácticamente era una semana completa de trabajo cubriendo jornadas de hasta 12 horas.

En cuanto al volumen de cheques que se emitían, era muy complicado puesto que con más de 50 pagos que registrar dos veces por semana, el trabajo se hacía muy cansado *y* en ocasiones no se lograban los registros en tiempo (ver cédula 1 ).

Y no se diga la elaboración de la nómina, teniendo alrededor de 180 personas en la planta *y* 50 administrativos, se requerían de 3 personas para realizar los cálculos.

Anteriormente no se hacía el amarre de mercancías en tránsito, sin embargo la determinación del l.V.A. por pagar era necesaria, otro proceso que requería de tiempo *y* esfuerzo para llevarse a cabo (ver cédula 2).

Como estos, había muchos otros registros que tenían algunas complicaciones en cuanto a su elaboración. Para los Estados Financieros por ejemplo, era necesario llenar cédulas en donde se concentraran los datos que se iban a plasmar, previo análisis de las cifras *y* cotejado contra los informes de otros Departamentos (Ventas, Crédito *y* Cobraza, Compras, Almacén *y* Tesorería).

En general la situación de entrega de información financiera, no cumplía con las políticas internas que se tenían marcadas; con la aparición de la Informática Contable, se dio un gran paso al adquirir equipo de cómputo que se adaptara a las necesidades de esta empresa en etapa de crecimiento, ya que al sistematizar la contabilidad, permitió llevar a cabo registros en muy poco tiempo, controlar los Inventarios, elaborar la nómina, registrar los pagos en tiempo, etc. (ver FIGURAS 12, 13 *y* 14)

Pero quizás el resultado se vio mayormente reflejado en el tiempo de entrega de Estados Financieros, así como las herramientas que brinda la paquetería (ASPEL-COI), para determinar razones financieras, presupuestos, exportación de archivos entre otras. (ver FIGURAS 15 *y*  16)

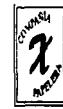

### COMPAÑÍA PAPELERA X, S.A. DE C.V.

**RELACION DE CUENTAS POR PAGAR** DEL 1º AL 30 DE ENERO DEL 2002

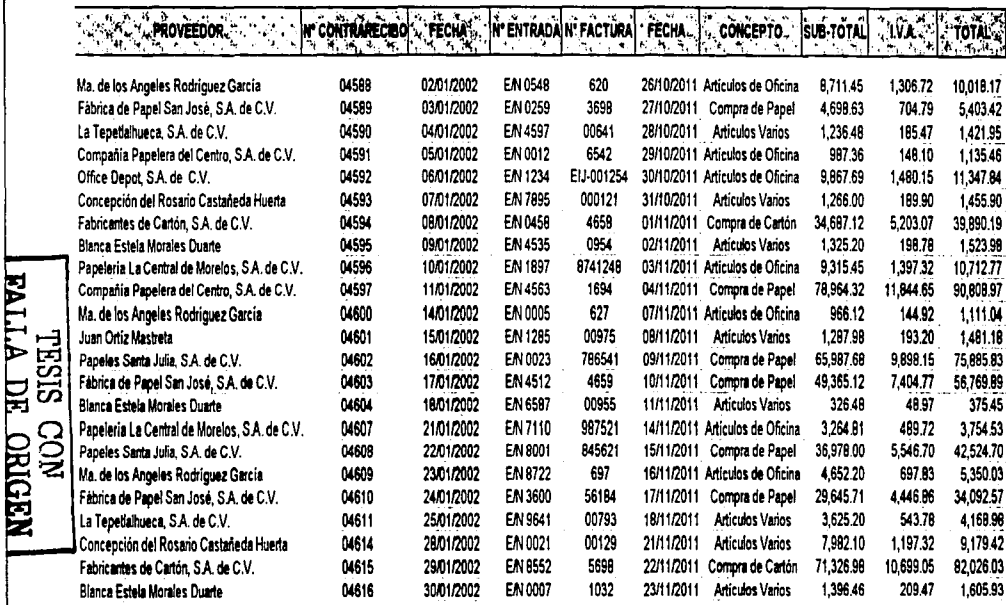

**TOTALES** 

427,864.54 64,179.68 492,044.22

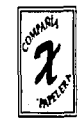

## **COMPAÑIA PAPELERA X , S.A. DE C.V.**

**AMARRE DE** MERCANCÍAS **EN** TRANSITO **DEL 1º AL 30 DE ENERO DEL 2002** 

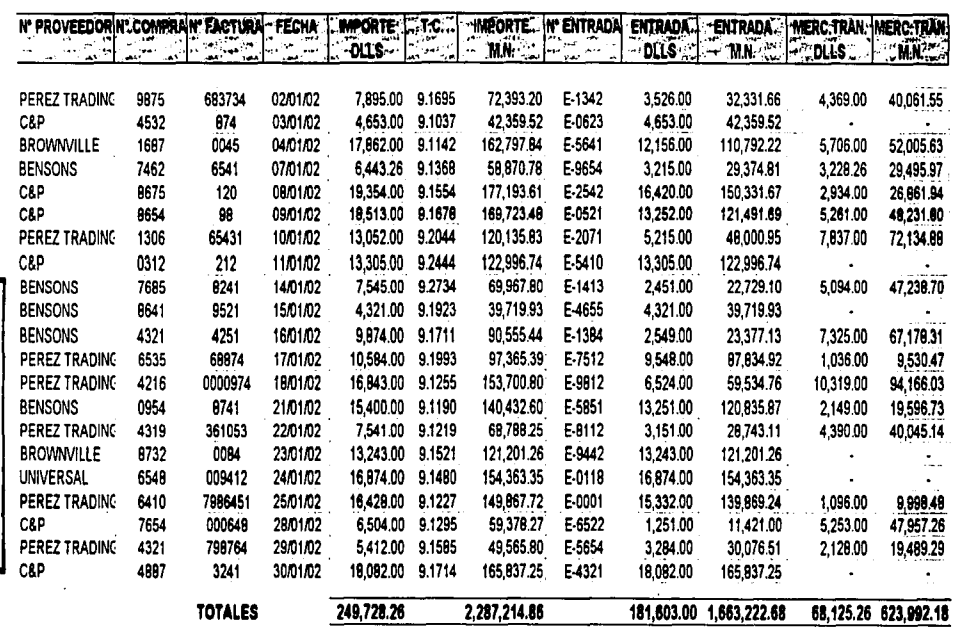

... ...

EAILA DESES

CON NOT

FIGURA 12

**CONTRACTOR** 

k

ed ASPE, COLWINDOWS 31 CIA PAPELEPA 3 NA DEC V. Enero 02 [Catalogo de cuentas Enero 02] - 101 Archivos Edición Ver Reportes Gráficas Procesos Utilerías Configuración Ventana Ayuda \_ B X

 $\sim$ 

민준이의

**J. A. Little Co. Star** 

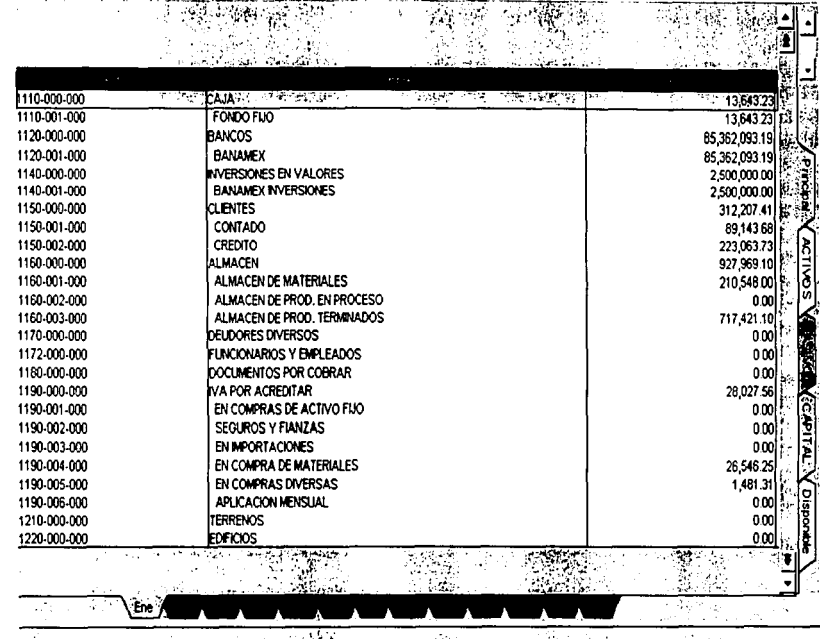

**NEDERO EG WITPE** 

FUENTE: COI CIA PAPELERA X, S.A. DE C.V.

FIGURA 13

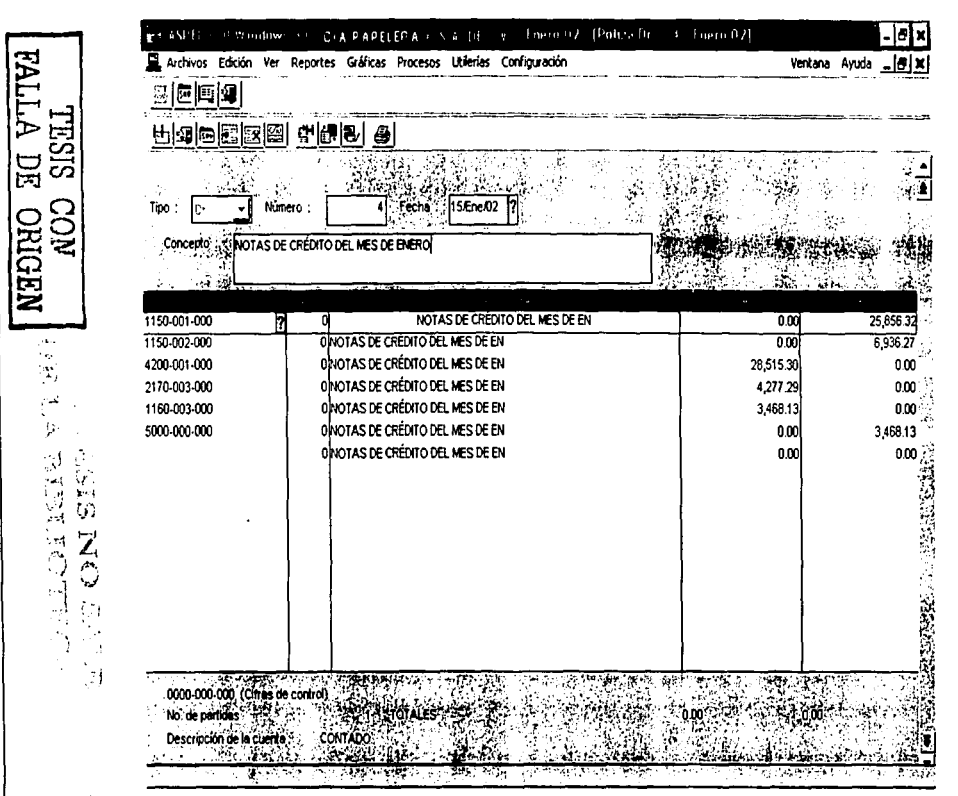

FUENTE: COI CIA PAPELERA X, S.A. DE C.V.

 $\sim$  $\epsilon_{\rm p}$ 

 $\tilde{\mathbf{x}}$ 

لعدار

Þ

**FIGURA 14** 

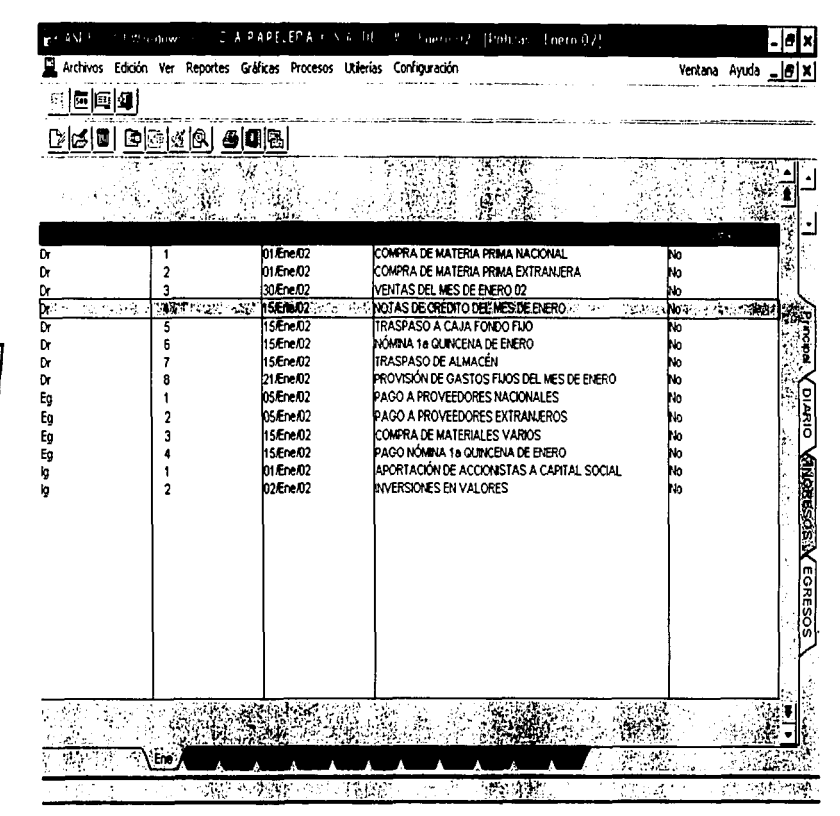

**NADIRO AC BULLES**<br>MOO SISAL

SISBLI

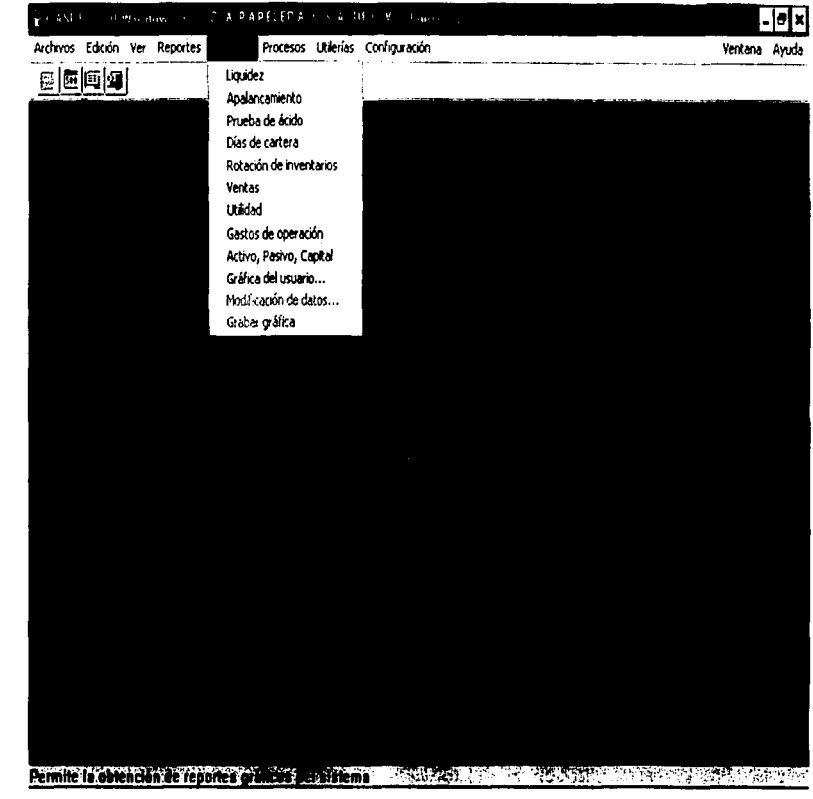

#### FIGURA 15

RALLA DE ORIGEN

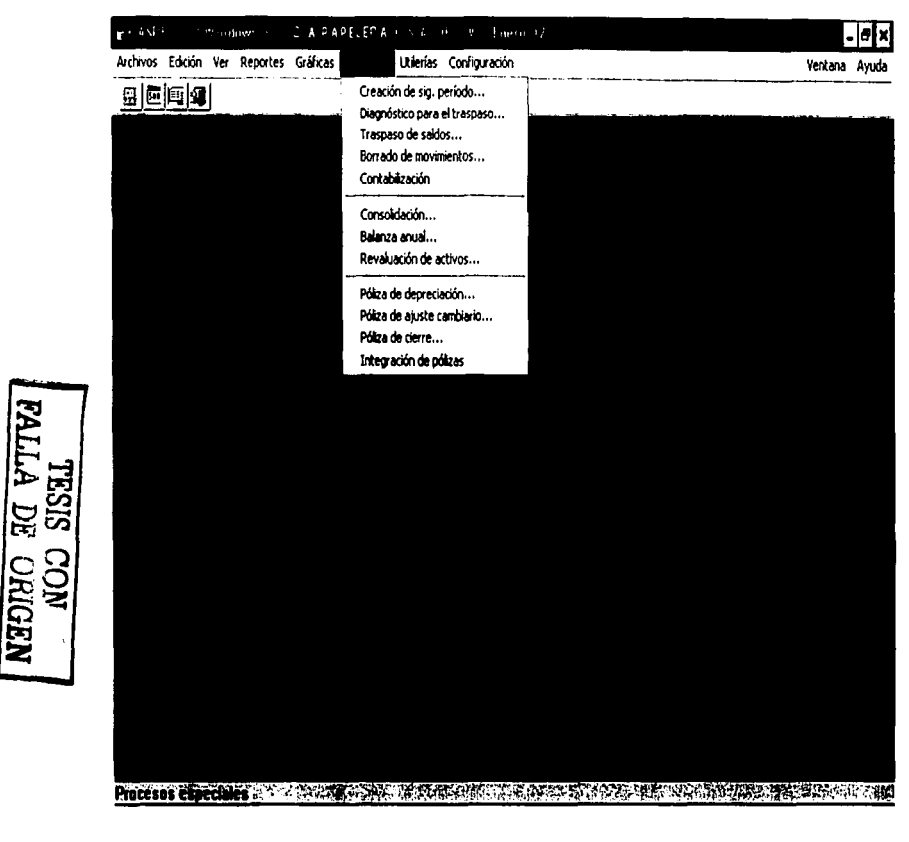

#### FIGURA 16

Otro paso importante es el control de operaciones que se llevan en el ASPEL-SAE, ya que es la base de datos que se alimenta en cada Departamento permitiendo el cruce de información, el control de los inventarios, el monitoreo de los pagos y sobre todo la interfaz que tiene con ASPEL-COI ya que exporta datos de un programa a otro facilitando su registro.

Con el inicio de la sistematización, se contrató personal capacitado para programas administrativas, incluyendo así el correo interno, una página publicitaria en internet, el uso de correo externo y pequeños programas de captura que permiten la exportación de archivos a Excel para su procesamiento.

A continuación se explica el procedimiento que actualmente se lleva a cabo para la elaboración de Estados Financieros:

En apego a las políticas del Departamento, todos los auxiliares entregan su cierre en los dos días posteriores al último del mes que se registró, a pesar de que en el área general por ejemplo, por las características de la información que recibe, su cierre de ventas lo realiza hasta final de mes al igual que el amarre de LV.A, y en el área de importaciones, el amarre de mercancías en tránsito (ver cédula 2).

Una vez que todos los auxiliares entregan su cierre, el contador revisa en una balanza previa las cifras, determina de acuerdo a su experiencia, si hubo algún probable error de captura y analiza los importes para que en base a estos, pueda comenzar la elaboración de Estados Financieros.

El programa que ocupa esta empresa (ASPEL-COI), cuenta con la opción de preparar automáticamente el Balance General y el Estado de Resultados en base a los registros, por lo que la tarea del Contador General se centra básicamente en el análisis de dicha información (ver FIGURA 17 y 18)

Una vez que tiene listos los Estados Financieros y que tiene cifras<br>definitivas, debe preparar las declaraciones de impuestos preparar las declaraciones de impuestos correspondientes, las cuales a partir de este año se realizan vía internet (ver FIGURAS 19,20 y 21).

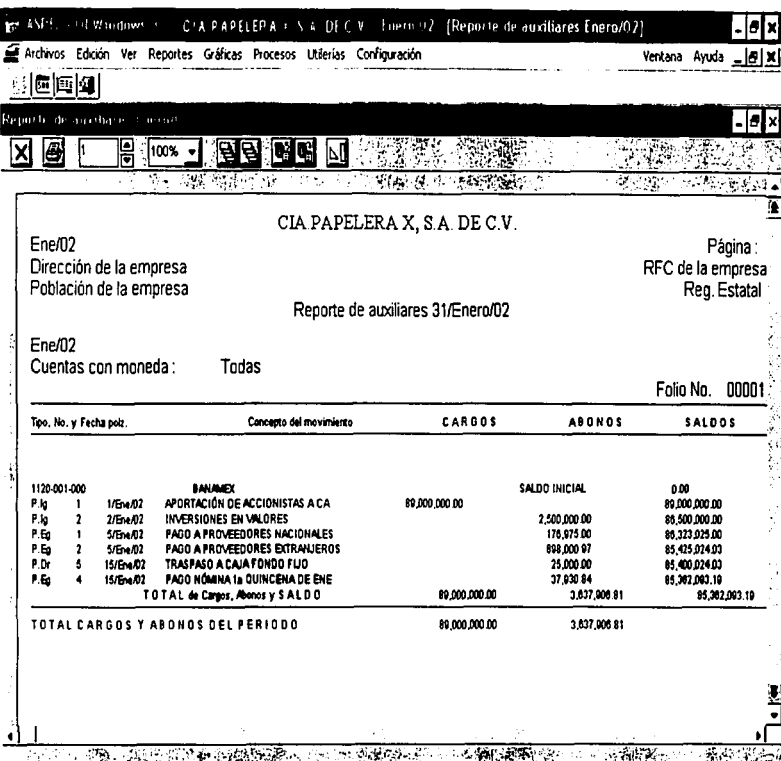

FIGURA 17

**KENNO BE ONGEN**<br>**KALLA DE ORIGEN** 

 $\frac{8}{4}$ 

FIGURA 18

| 예원(회학 )의원(전 미 |                          |             |               |               |               |  |  |
|---------------|--------------------------|-------------|---------------|---------------|---------------|--|--|
| الأو          |                          |             |               |               |               |  |  |
| 110-000-000   | ৰীম কৰে পৰিচালন<br>CAJA: | $\sim 0.00$ |               | f e           | 13,643.23     |  |  |
| 1110-001-000  | FONDO FIJO               | 0.00        | 25,000.00     | 11,35677      | 13,643.23     |  |  |
| 1120-000-000  | BANCOS                   | 0.00        | 89,000,000.00 | 3,637,906.81  | 85,362,093.19 |  |  |
| 1120-001-000  | <b>BANAMEX</b>           | 0.00        | 89,000,000.00 | 3,637,906.81  | 85,362,093.19 |  |  |
| 1140-000-000  | INVERSIONES EN VALO      | 0.00        | 2,500,000.00  | 0.00          | 2,500,000 00  |  |  |
| 1140-001-000  | <b>BANAMEX INVERSION</b> | 000         | 2,500,000 00  | 000           | 2,500,000.00  |  |  |
| 1150-000-000  | <b>CLIENTES</b>          | 0.00        | 345,000.00    | 32,792.59     | 312,207.41    |  |  |
| 1150-001-000  | CONTADO                  | 000         | 115,000.00    | 25,856.32     | 89,143.68     |  |  |
| 1150-002-000  | CREDITO                  | 000         | 230,000.00    | 6,936.27      | 223 063 73    |  |  |
| 1160-000-000  | <b>ALMACEN</b>           | 0.00        | 1,941,922.07  | 1.013,952.97  | 927,969.10    |  |  |
| 1150-001-000  | ALMACEN DE MATERI        | 0.00        | 1,074,500.97  | 863,952.97    | 210,548.00    |  |  |
| 1160-002-000  | ALMACEN DE PROD.         | 0.00        | 000           | 000           | 0.00          |  |  |
| 1160-003-000  | ALMACEN DE PROD.         | 0.00        | 867,421.10    | 150,000 00    | 717,421.10    |  |  |
| 1170-000-000  | DEUDORES DIVERSOS        | 0.00        | 0.00          | 000           | 0.00          |  |  |
| 1172-000-000  | FUNCIONARIOS Y EMPL      | 0.00        | 0.00          | 0.00          | 0.00          |  |  |
| 1180-000-000  | DOCUMENTOS POR COBR      | 0.00        | 0.00          | 0.00          | 000           |  |  |
| 1190-000-000  | IVA POR ACREDITAR        | 0.00        | 28.027.56     | 0.00          | 28 027 56     |  |  |
| 1190-001-000  | EN COMPRAS DE ACT        | 0.00        | 0.00          | 0.00          | 0.00          |  |  |
| 1190-002-000  | SEGUROS Y FIANZAS        | 0.00        | 0.00          | 000           | 0.00          |  |  |
| 1190-003-000  | EN IMPORTACIONES         | 0.00        | 000           | 0.00          | 0.00          |  |  |
| 1190-004-000  | EN COMPRA DE MATE        | 0.00        | 26,546.25     | 0.00          | 26,546.25     |  |  |
| 1190-005-000  | EN COMPRAS DIVERS        | 0.00        | 1,481.31      | 0.00          | 1,481.31      |  |  |
| 1190-006-000  | APLICACION MENSUA        | 0.00        | 0.00          | 0.00          | 0.00          |  |  |
| 1210-000-000  | <b>TERRENOS</b>          | 0.00        | 0.00          | 0.00          | 0.00          |  |  |
| 1220-000-000  | <b>EDFICIOS</b>          | 0.00        | 0.00          | 000<br>< 0.00 | 0.00li        |  |  |

FUENTE: COI CIA PAPELERA X, S.A. DE C.V.

**RADIAC BE CONTRA** 

#### FIGURA 19

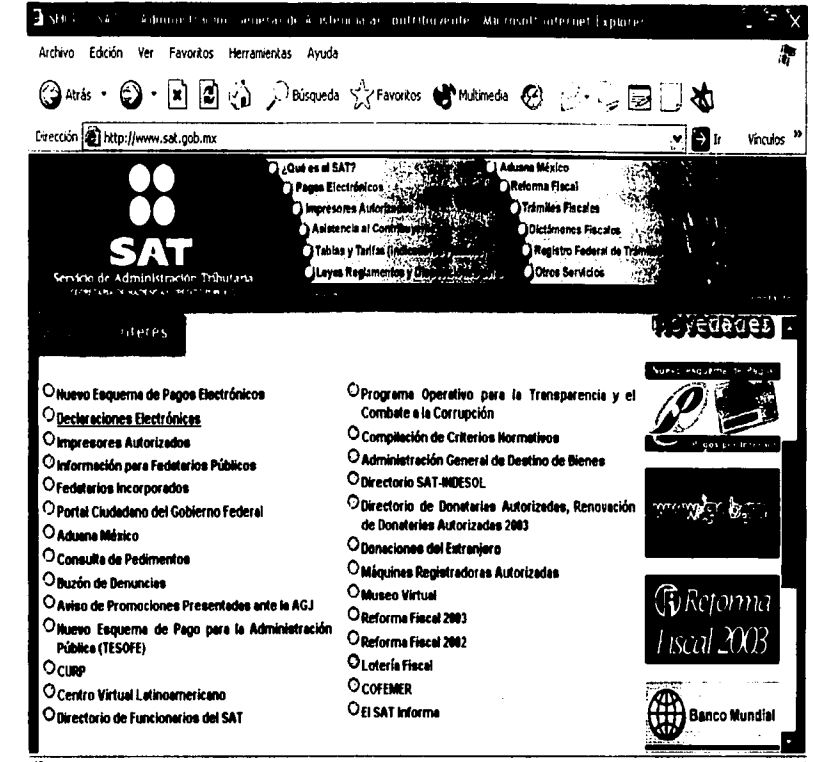

2 Into://www.sat.gob.mx/declaraciones/cdecelec.htm

**O** Internet

**EALLA DE**<br>EALLA DE

LON<br>KOD<br>MOD

#### FIGURA 20

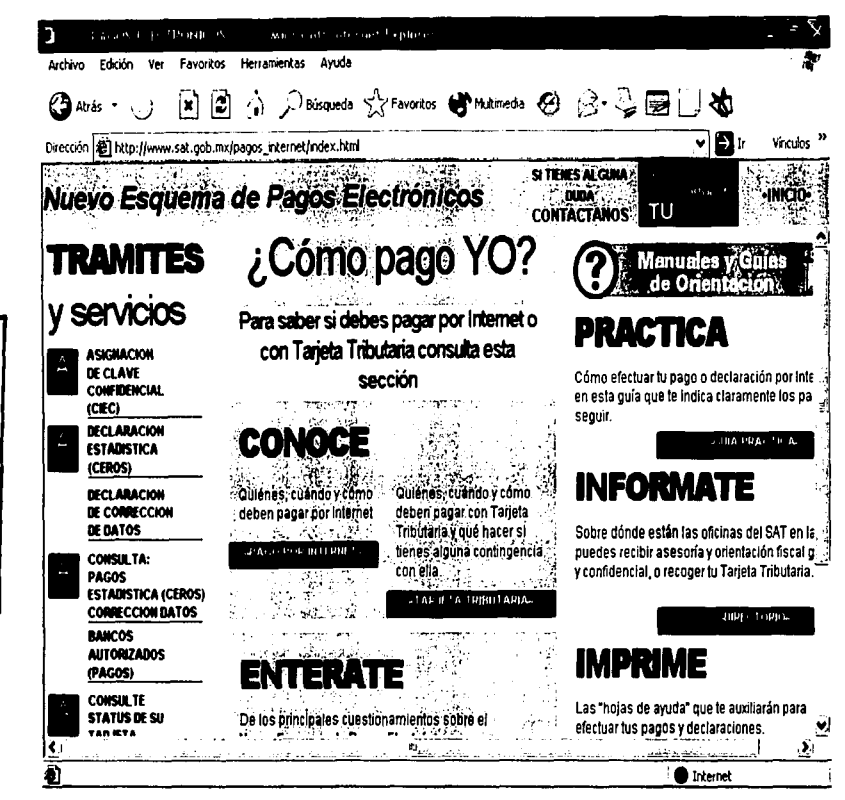

FUENTE: www.sat.gob.mx/pagos\_internet

**TESTS** 

QOM

БE

**Unicial** 

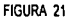

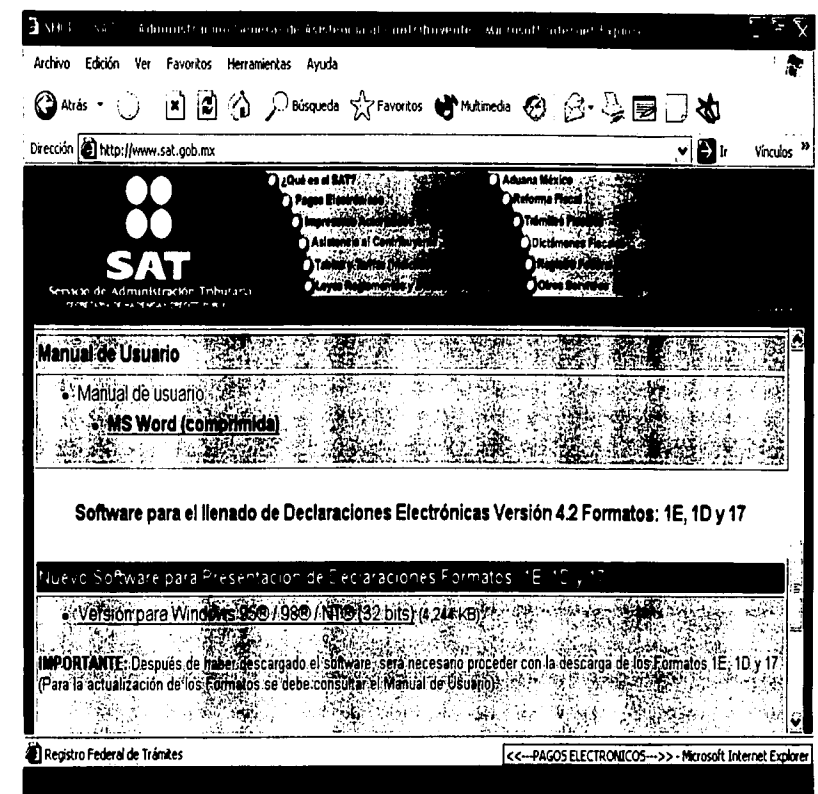

**TESES CON<br>TRSES CON** 

Ya con el analisis previo, los informes financieros y las declaraciones de impuestos concluidas, puede dar por terminado el cierre mensual.

Todos estos datos son almacenados en el programa y al final del año arroja un concentrado de saldos que es el que se toma para el asiento de apertura para el próximo ejercicio.

En cuanto al inventario, el SAE tiene un módulo especial que nos muestra las existencias reales que se tienen, a pesar de esto, se debe levantar el inventario físico como medida de control para efectos fiscales y para una auditoria.

En términos generales y como se observa en la descripción, el trabajo del contador cada vez es mas practico, no por esto menos importante, puesto que no hay que olvidar que la preparación, la experiencia y los conocimientos que tiene un profesionista, no pueden ser suplidos por un programa de cómputo, sin embargo se debe reconocer las grandes ventajas que estos aportan para el desempeño de un contador.

## **CoNcLus10NES**

Como se expuso en este trabajo, es importante que los Licenciados en Contaduria estén conscientes del papel que desempeñan en la sociedad y de la competencia que representa el estar bien preparados para cumplir con las exigencias del mercado.

Se debe tomar en cuenta que existen varias herramientas que pueden ser utilizadas para mejorar la calidad en sus servicios, una de ellas y quizás la más importante es la Informática, no sólo porque proporciona opciones para hacer el trabajo más rápido y con mejor presentación, sino que permite almacenar cantidades considerables de información, ser más eficientes en el trabajo, abarcar más clientes y estar a la vanguardia en cuanto a sistemas de información se refiere.

Ahora con la cantidad tan grande que existe de paquetería contable, es más fácil encontrar algún programa que se adecue a las necesidades de cada usuario, dando como resultado, una diversidad de herramientas útiles a los Contadores, que si son bien aprovechadas dejarán ver que se puede ser muy productivo con tan sólo el uso adecuado de las computadoras tal como se observó en el caso práctico, el cual muestra de forma muy clara las grandes ventajas del uso de la Informática Contable, así como la gran diferencia en tiempo-costo-beneficio que representa para la empresa de la que se trate.

Aunque no sólo el uso de las computadoras da valor agregado al trabajo de los Contadores, también se deben mantener actualizados en cuanto a conocimientos y existen muchas opciones para lograrlo como son cursos, conferencias, diplomados, etc.

Hay que recordar que son los mismos profesionistas los que se encargan de darle valor a su trabajo y de enaltecer o desvirtuar el nombre de su profesión, es por eso que se deben ayudar unos a los otros para conseguir un nivel alto en los servicios, transmitiendo el gusto por su trabajo y los conocimientos necesarios para desempeñar la Contabilidad con responsabilidad y sentido de la ética profesional.

# **B1BLIOGRAFÍA**

- B. MEIGS, Walter /F. MEIGS, Robert Contabilidad, la base para decisiones gerenciales. Editorial Me Graw Hill . México 1997
- Código Fiscal de la Federación 2002, Ediciones Fiscales ISEF. México,2002. 16ª Edición.
- Constitución Política de los Estados Unidos Mexicanos. Editorial Porrúa, México 2002.
- DE LA TORRE, Villar Ernesto Metodología de la investigación Editorial Me Graw Hill. México 1995
- Diccionario de Contabilidad Recopilación de Autores Varios. México, 1994.
- ELIZONDO, López Arturo. Introducción a la Profesión Contable: Selección *y* Desarrollo I Editorial ECASA. México, 1993 12ªEdición
- Enciclopedia Microsoft Encarta 2002. Microsoft Corporation. •
- GÓMEZ,Gabriela / MENDOZA, Eumelia / QUIJANO, Guadalupe Introducción al área de Computación U.N.A.M. México 1989
- 1.M.C.P. Código de Etica Profesional. Editorial l.M.C.P., México 1997
- 1.M.C.P. Principios de Contabilidad Generalmente Aceptados. Editorial l.M.C.P., México, 2000.
- MANZANILLA, Lorenzo I HERNÁNDEZ, Ricardo Informática en Contaduría. Editorial Trillas México, 1994.
- $MC$   $NFI$   $I$ Contabilidad Financiera. Sistema de Información para tomar decisiones. Editorial Diana. México, 1990.
- OROPEZA, Martinez Humberto Contabilidad básica con aplicaciones en Computadora Editorial Me Graw Hill. México 1995
- OROPEZA, Martínez Humberto Los Procesos básicos de la Contaduria y la Informática Editorial ECASA, 1ª Edición México, D.F.
- ROJAS, Soriano Raúl Guía para realizar investigaciones sociales Textos Universitarios, Facultad de Ciencias Políticas y Sociales U.N.A.M. ,México 1979 4• Edición.
- STEPHENS, Margaret / TREAYS, Rebeca La informática Editorial Anaya Multimedia. Madrid, 1996.
- TORRES, Tovar Juan Carlos Contabilidad I Introducción a la Contabilidad Editorial Diana México 1977
- W. PYLE, William. Principios Fundamentales de Contabilidad. Compañía Editorial Continental México, 1990.

# *ST/os* **DE tNTERNET CONSULTADOS**

- www.aspel.com.mx Aspe! de México, S.A. de C.V.
- www.cddhcu.gob.mx/leyinfo/208 Cámara de Diputados del H. Congreso de la Unión
- www.compac.com.mx/contpaqw © 1997 Computación en Acción.
- www.dgae.unam.mx/planes/f contad/planes/f contad/lic contad.html Dirección General de Administración Escolar Subdirección de Diseño de Proyectos
- www.dgae.unam.mx/planes/fes cuautitl/lic contad.html Dirección General de Administración Escolar Subdirección de Diseño de Proyectos
- www.escatep.ipn.mx Órgano de difusión de la Escuela Superior de Comercio y Administración. Unidad Tepepan. Diseño y formación: Poñirio Serrato Rodríguez
- www.imcp.orq.mx Responsable: jaraiza@impc.org.mx
- www.sat.gob.mx S.H.C.P
- www.sat.qob.mx/pagos internet  $S.H.C.P.$
- www.softonic.com Intershare s.l. © 2002 Web Master Marcos Alfonso